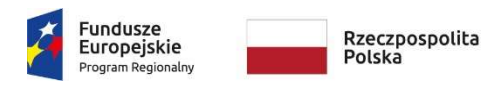

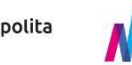

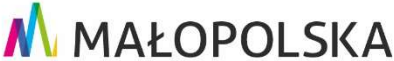

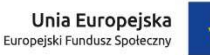

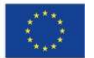

# REGULAMIN REKRUTACJI I UCZESTNICTWA W PROJEKCIE

#### "Małopolskie Bony Rozwojowe plus"

#### na lata 2020 - 2022

(tekst jednolity po zmianach obowiązujący od dnia 2022-03-24.)

### **DEFINICJE**

# § 1

Ilekroć w Regulaminie jest mowa o:

- 1) Bazie Usług Rozwojowych (zwana dalej "BUR") należy przez to rozumieć system informatyczny udostępniony przez Polską Agencję Rozwoju Przedsiębiorczości na stronie internetowej: https://uslugirozwojowe.parp.gov.pl/, umożliwiający Przedsiębiorcy samodzielny wybór usług rozwojowych, odpowiadających w największym stopniu jego potrzebom;
- 2) Bonie rozwojowym (zwany dalej "bonem") należy przez to rozumieć bon elektroniczny uprawniający Przedsiębiorcę do skorzystania z usług rozwojowych w ramach Projektu "Małopolskie Bony Rozwojowe plus";
- 3) Dacie podpisania umowy należy przez to rozumieć datę podpisania umowy przez ostatnią ze stron;
- 4) Dacie rozpoczęcia udziału w projekcie przez pracownika należy przez to rozumieć datę rozpoczęcia korzystania z pierwszej formy wsparcia, dofinansowanej w ramach Projektu "Małopolskie Bony Rozwojowe plus";
- 5) Dacie rozpoczęcia udziału w projekcie przez Przedsiębiorcę należy przez to rozumieć datę podpisania umowy;
- 6) Dofinansowaniu należy przez to rozumieć dotację ze środków publicznych, z których częściowo finansowany jest zakup usług rozwojowych z wykorzystaniem bonów rozwojowych;
- 7) Formularzu zgłoszeniowym i zamówienia bonów rozwojowych w Projekcie "Małopolskie Bony Rozwojowe plus (zwany dalej "Formularzem") – należy przez to rozumieć formularz, który wypełnia Przedsiębiorca na drugim etapie rekrutacji do Projektu w ramach funkcjonalności systemu mbonplus Wzór Formularza stanowi Załącznik nr 1 do niniejszego Regulaminu;
- 8) Godzinie doradczej należy przez to rozumieć jednostkę usługi doradczej wynoszącą 60 (sześćdziesiąt) minut;
- 9) Godzinie szkoleniowej (dydaktycznej) należy przez to rozumieć jednostkę usługi szkoleniowej wynoszącą 45 (czterdzieści pięć) minut;
- 10) ID wsparcia należy przez to rozumieć indywidualny numer identyfikacyjny wsparcia, składający się z ciągu znaków alfanumerycznych nadanych zgodnie z wymogami administratora BUR, przypisany przez MARR S.A. do konkretnego Uczestnika Projektu;
- 11) Kandydacie należy przez to rozumieć Przedsiębiorcę zainteresowanego udziałem w Projekcie "Małopolskie Bony Rozwojowe plus";
- 12) Karcie usługi należy przez to rozumieć formularz, który stanowi załącznik do regulaminu BUR, określający zakres niezbędnych informacji umożliwiających zarejestrowanie danej usługi rozwojowej w BUR;
- 13) Kwalifikacji należy przez to rozumieć zestaw efektów uczenia się w zakresie wiedzy, umiejętności oraz kompetencji społecznych, nabytych w edukacji formalnej, edukacji pozaformalnej lub poprzez uczenie się nieformalne, zgodnych z ustalonymi dla danej kwalifikacji wymaganiami, których osiągnięcie zostało sprawdzone w walidacji oraz formalnie potwierdzone przez uprawniony podmiot certyfikujący;
- 14) Kwalifikacji przedmiotowej, o której mowa w art. 2 pkt 8 ustawy z dnia 22 grudnia 2015 r. o Zintegrowanym Systemie Kwalifikacji (t.j. Dz. U. z 2018 r. poz. 2153 ze zm.) – należy rozumieć zestaw efektów uczenia się w zakresie wiedzy, umiejętności oraz kompetencji społecznych, nabytych w edukacji formalnej, edukacji pozaformalnej lub poprzez uczenie się nieformalne, zgodnych z ustalonymi dla danej kwalifikacji wymaganiami, których osiągnięcie zostało sprawdzone w walidacji oraz formalnie potwierdzone przez uprawniony podmiot certyfikujący;
- 15) Limicie oznacza to maksymalną kwotę dofinansowania możliwą do realizacji przez danego Przedsiębiorcę (określone w § 14 Regulaminu) lub maksymalną kwotę dofinansowania możliwą do rozdysponowania między Przedsiębiorców w ramach ogłoszonego naboru do Projektu (tzw. alokacja środków, określone w § 7 Regulaminu);
- 16) Małopolskiej Agencji Rozwoju Regionalnego S.A. (zwana dalej "MARR S.A.") należy przez to rozumieć Małopolską Agencję Rozwoju Regionalnego S.A. z siedzibą w Krakowie, adres: ul. Kordylewskiego 11, 31-542 Kraków, wpisaną przez Sąd Rejonowy dla Krakowa – Śródmieścia w Krakowie, Wydział XI Gospodarczy Krajowego Rejestru Sądowego do Rejestru Przedsiębiorców KRS pod numerem: 0000033198, posiadającą NIP: 676-005-88-47, REGON: 350239017 oraz kapitał zakładowy w wysokości 87 675 000 PLN (w całości wpłacony), która jest Liderem Projektu;
- 17) Mieście średnim należy przez to rozumieć miasta powyżej 20 tys. mieszkańców, z wyłączeniem miast wojewódzkich lub mniejsze, z liczbą ludności 15-20 tys. mieszkańców będące stolicami powiatów; Lista miast średnich stanowi Załącznik nr 4 do niniejszego Regulaminu (wskazana jest w załączniku nr 1 do dokumentu "Delimitacja miast średnich tracących funkcje społeczno-gospodarcze" opracowanego na potrzeby Strategii na rzecz Odpowiedzialnego Rozwoju);
- 18) Mieście średnim tracącym funkcje społeczno-gospodarcze należy przez to rozumieć miasto zidentyfikowane jako jedno z miast średnich w największym stopniu tracące funkcje społeczno-gospodarcze. Lista miast średnich tracących funkcje społeczno-gospodarcze stanowi Załącznik nr 5 do niniejszego Regulaminu (wskazana jest w załączniku nr 2 do dokumentu "Delimitacji miast średnich tracących funkcje społeczno-gospodarcze" opracowanego na potrzeby Strategii na rzecz Odpowiedzialnego Rozwoju);
- 19) MŚP należy przez to rozumieć małe i średnie przedsiębiorstwo spełniające kryteria, o których mowa w załączniku I Rozporządzenia Komisji (UE) Nr 651/2014 z dnia 17 czerwca 2014 r.

uznające niektóre rodzaje pomocy za zgodne z rynkiem wewnętrznym w zastosowaniu art. 107 i 108 Traktatu o funkcjonowaniu Unii Europejskiej (Dz.U.UE.L.2020.215.3);

- 20) Naborze należy przez to rozumieć proces oznaczony i ograniczony w czasie, podczas którego Przedsiębiorcy mogą złożyć Formularz poprzez funkcjonalności systemu mbonplus;
- 21) Partnerze należy przez to rozumieć podmiot wybrany na podstawie art. 33 ustawy z dnia 11 lipca 2014 r. o realizacji programów w zakresie polityki spójności finansowanych w perspektywie finansowej 2014-2020 (t.j. Dz. U. z 2020 r. poz. 818). Partnerem w Projekcie "Małopolskie Bony Rozwojowe plus" jest VOICEFINDER SPÓŁKA AKCYJNA z siedziba w Krakowie, adres: ul. Zamknięta 10, 30-544 Kraków, wpisana przez Sąd Rejonowy dla Krakowa – Śródmieścia w Krakowie, Wydział XI Gospodarczy Krajowego Rejestru Sądowego do Rejestru Przedsiębiorców KRS pod numerem: 0000573584, posiadająca NIP: 6751489016, REGON: 122851077 oraz kapitał zakładowy w wysokości 1 045 200,00 PLN (w całości wpłacony);
- 22) Podmiotowy System Finansowania (zwany dalej "PSF") należy przez to rozumieć system dystrybucji środków przeznaczonych na wspieranie rozwoju przedsiębiorców i pracowników oparty na podejściu popytowym wdrażanym w ramach RPO, o którym mowa w Wytycznych w zakresie realizacji przedsięwzięć z udziałem środków Europejskiego Funduszu Społecznego w obszarze przystosowania przedsiębiorstw i pracowników do zmian na lata 2014-2020;
- 23) Pracownikach o niskich kwalifikacjach należy przez to rozumieć osoby posiadające wykształcenie na poziomie do ISCED 3 włącznie, zgodnie z Międzynarodową Klasyfikacją Standardów Edukacyjnych ISCED 2011 (UNESCO)"<sup>1.</sup>;

<sup>1</sup> Wykształcenie PODSTAWOWE – programy w ramach poziomu ISCED 1 (Międzynarodowa Standardowa Klasyfikacja Kształcenia) – wykształcenie podstawowe – ma na celu przekazywanie uczniom podstawowych umiejętności w zakresie czytania, pisania i matematyki (tj. umiejętności czytania i pisania oraz liczenia) oraz wyrobienie solidnej podstawy do uczenia się i rozumienia kluczowych obszarów wiedzy, rozwoju osobistego i społecznego, jak również przygotowania się do kształcenia średniego I stopnia. Dotyczy nauki na poziomie podstawowym, bez specjalizacji lub ze specjalizacją w niewielkim stopniu. Jedynym warunkiem przyjęcia na ten poziom kształcenia jest z reguły wiek. Zwyczajowo i zgodnie z prawem, osoby przystępujące do nauki na tym poziomie nie mogą mieć mniej niż 6 i nie więcej niż 7 lat.

Wykształcenie GIMNAZJALNE - programy w ramach poziomu ISCED 2 (Międzynarodowa Standardowa Klasyfikacja Kształcenia) – wykształcenie gimnazjalne - służy rozwojowi umiejętności nabytych na poziomie ISCED 1. Celem edukacyjnym w tym zakresie jest stworzenie fundamentów do rozwoju uczenia się przez całe życie, które systemy edukacji mogą rozszerzać o dalsze możliwości kształcenia. Programy nauczania na tym poziomie są zazwyczaj w większym stopniu ukierunkowane na określone przedmioty, wprowadzając pojęcia teoretyczne do szerokiego zakresu zajęć tematycznych. Nauka na poziomie gimnazjum rozpoczyna się po 6 latach od poziomu ISCED 1. Uczniowie przystępują do nauki na poziomie gimnazjum są zwykle pomiędzy 12 a 13 rokiem życia.

Wykształcenie PONADGIMNAZJALNE - poziom ISCED 3 - ma na celu uzupełnienie wykształcenia średniego i przygotowanie do podjęcia studiów wyższych lub umożliwienie osobom uczącym się nabycia umiejętności istotnych dla podjęcia zatrudnienia. Uczniowie przystępują do nauki na tym poziomie zwykle pomiędzy 15 a 16 rokiem życia. Programy na poziomie ISCED 3 z reguły kończą się12 lub 13 lat po rozpoczęciu nauki na poziomie ISCED 1 (lub mniej więcej w wieku 18 lat), przy czym najczęściej jest to okres 12 lat.

Wykształcenie POLCEALNE - poziom ISCED 4 - ma na celu umożliwienie uczącym się zdobycia wiedzy, umiejętności i kompetencji na poziomie niższym od poziomu studiów wyższych. Programy na poziomie ISCED 4 - poziom policealny – są opracowane tak, aby zapewnić osobom, które ukończyły naukę na poziomie ISCED 3, zdobycie kwalifikacji niezbędnych do kontynuowania nauki na studiach wyższych lub do podjęcia pracy, jeżeli kwalifikacje nabyte przez nich na poziomie ISCED 3 tego nie umożliwiają. Biorąc pod uwagę kompleksowość treści, programy na poziomie ISCED 4 nie mogą być uznawane za programy kształcenia wyższego, chociaż zdecydowanie odnoszą się do nauczania na poziomie policealnym. Ukończenie

- 24) Pracownikach przedsiębiorstwa (zwany dalej "pracownikiem") należy przez to rozumieć:
- a) pracownika w rozumieniu art. 2 ustawy z dnia 26 czerwca 1974 r. Kodeks pracy (t.j. Dz.U. z 2020 r. poz. 1320),
- b) osobę świadczącą usługi na podstawie umowy agencyjnej, umowy zlecenia lub innej umowy o świadczenie usług, do której zgodnie z ustawą z dnia 23 kwietnia 1964 r. Kodeks cywilny (t.j. Dz.U. z 2020 r. poz. 1740) stosuje się przepisy dotyczące zlecenia albo umowy o dzieło,
- c) właściciela, pełniącego funkcje kierownicze,
- d) wspólnika, w tym partnera prowadzącego regularną działalność w przedsiębiorstwie i czerpiącego z niego korzyści finansowe.

Pracownik skierowany na usługę rozwojową musi spełniać warunki określone w definicji zawartej w Wytycznych w zakresie realizacji przedsięwzięć z udziałem środków Europejskiego Funduszu Społecznego w obszarze przystosowania przedsiębiorców i pracowników do zmian na lata 2014-2020 oraz w § 2 pkt 3 Rozporządzenia Ministra Infrastruktury i Rozwoju z dnia 2 lipca 2015 r. w sprawie udzielania pomocy de minimis oraz pomocy publicznej w ramach programów operacyjnych finansowanych z Europejskiego Funduszu Społecznego na lata 2014-2020;

25) Pracowniku z niepełnosprawnością – należy przez to rozumieć osobę, która posiada długotrwale naruszoną sprawność fizyczną, umysłową, intelektualną lub sensoryczną,

Wykształcenie WYŻSZE – poziom ISCED 5-8.

ISCED 6 – studia licencjackie lub ich odpowiedniki – mają na celu dostarczenie studentom wiedzy akademickiej na poziomie średnio zaawansowanym lub wiedzy zawodowej, umiejętności i kompetencji, prowadzących do uzyskania dyplomu pierwszego stopnia lub jego odpowiednika. Programy na tym poziomie opierają się zwykle na nauce teoretycznej, ale mogą też obejmować zajęcia praktyczne. Są inspirowane przez najnowsze badania lub doświadczenie zawodowe. Naukę w ramach tych programów oferują uniwersytety i inne równorzędne z nimi uczelnie wyższe. Wymogiem przystąpienia do programów na tym poziomie jest zazwyczaj pomyślne ukończenie nauki na poziomie 3 lub 4 ISCED z dostępem do kształcenia wyższego. Przystąpienie do tych programów może zależeć od wyboru przedmiotów lub od stopni uzyskanych z programów na poziomie 3 i/lub 4 ISCED.

ISCED 7 – studia magisterskie lub ich odpowiedniki – mają na celu dostarczenie studentom wiedzy akademickiej na poziomie zaawansowanym oraz/lub wiedzy zawodowej, umiejętności i kompetencji, prowadzących do uzyskania dyplomu drugiego stopnia lub jego odpowiednika. Znaczną część programów na tym poziomie mogą stanowić prace badawcze, co jednak nie prowadzi jeszcze do przyznania stopnia doktora.

ISCED 8 – studia doktoranckie lub ich odpowiedniki – przede wszystkim prowadzą do uzyskania wysokiego stopnia naukowego. Programy na tym poziomie ISCED koncentrują się na zaawansowanych i twórczych pracach badawczych. Dostęp do tych programów zapewniają zwykle tylko instytucje szkolnictwa wyższego, które prowadzą badania naukowe, np. uniwersytety.

programu na poziomie ISCED 3 jest warunkiem przystąpienia do programów na poziomie ISCED 4. Programy nauczania na tym poziomie przygotowują do bezpośredniego wejścia na rynek pracy. Niektóre systemy edukacji oferują na tym poziomie programy ogólne.

ISCED 5 – studia krótkiego cyklu – są opracowane tak, aby zapewnić osobom uczącym się możliwość zdobycia profesjonalnej wiedzę, umiejętności i kompetencji. Opierają się one zwykle na praktycznej nauce, właściwej dla wykonywania danego zawodu i przygotowują studentów do wejścia na rynek pracy. Mogą jednak być też drogą do innych programów kształcenia wyższego. Programy kształcenia akademickiego poniżej poziomu studiów licencjackich lub równorzędne z nimi są także klasyfikowane jako poziom ISCED 5. Wymogiem przystąpienia do programów kształcenia na poziomie ISCED 5 jest pomyślne ukończenie nauki na poziomie 3 lub 4 ISCED z dostepem do kształcenia wyższego. Programy na poziomie ISCED 5 charakteryzują się większą złożonością merytoryczną niż programy na poziomach 3 i 4 ISCED, ale trwają krócej i są zwykle w mniejszym stopniu zorientowane na naukę teoretyczną niż programy na poziomie ISCED 6.

utrudniającą jej, w połączeniu z innymi barierami, pełne i skuteczne uczestnictwo w środowisku pracy na równych zasadach z pozostałymi pracownikami;

- 26) Pracowniku w wieku 50 lat lub więcej należy przez to rozumieć pracownika, który w dniu przystąpienia do Projektu osiągnął wiek 50 lat lub więcej. Wiek uczestników liczony jest na podstawie daty urodzenia i ustalany jest w dniu rozpoczęcia udziału w Projekcie;
- 27) Pracowniku znajdującym się w szczególnie niekorzystnej sytuacji należy przez to rozumieć osobę, która spełnia co najmniej jeden z następujących warunków:
- a) pozostaje bez stałego zatrudnienia w okresie co najmniej 6 miesięcy poprzedzających dzień przystąpienia do Projektu,
- b) do dnia poprzedzającego przystąpienie do Projektu nie ukończyła 24. roku życia,
- c) do dnia poprzedzającego przystąpienie do Projektu ukończyła 50. rok życia,
- d) jest osobą dorosłą samotnie wychowującą co najmniej jedno dziecko lub posiadającą na utrzymaniu osobę zależną w rozumieniu art. 2 ust. 1 pkt 21 ustawy z dnia 20 kwietnia 2004 r. o promocji zatrudnienia i instytucjach rynku pracy (t.j. Dz. U. z 2020 r. poz. 1409),
- e) nie posiada wykształcenia średniego lub zasadniczego zawodowego, zgodnie z Międzynarodową Standardową Klasyfikacją Edukacji (ISCED) na poziomie ISCED 3 włącznie lub w okresie do dwóch lat od momentu zakończenia edukacji nie podjęła pierwszego stałego zatrudnienia,
- f) pracuje w sektorze lub w zawodzie, w którym różnica w poziomie zatrudnienia kobiet i mężczyzn jest co najmniej 25% wyższa niż przeciętna różnica w poziomie zatrudnienia kobiet i mężczyzn we wszystkich sektorach gospodarki narodowej Rzeczypospolitej Polskiej oraz należy do grupy będącej w mniejszości w danym sektorze lub zawodzie,
- g) jest członkiem mniejszości narodowej lub etnicznej w rozumieniu ustawy z dnia 6 stycznia 2005 r. o mniejszościach narodowych i etnicznych oraz o języku regionalnym (t.j. Dz.U. z 2017 r. poz. 823) oraz w celu zwiększenia szans na uzyskanie zatrudnienia musi poprawić znajomość języka, podnieść kwalifikacje lub kompetencje zawodowe lub zdobyć doświadczenie zawodowe;
- 28) Programie należy przez to rozumieć Regionalny Program Operacyjny Województwa Małopolskiego na lata 2014-2020 przyjęty Uchwałą Nr 460/18 Zarządu Województwa Małopolskiego z dnia 20 marca 2018 r. w sprawie przyjęcia zmiany Regionalnego Programu Operacyjnego Województwa Małopolskiego na lata 2014-2020 oraz zmiany Uchwały Nr 344/14 Zarządu Województwa Małopolskiego z dnia 1 kwietnia 2014 r. w sprawie przyjęcia projektu Regionalnego Programu Operacyjnego Województwa Małopolskiego na lata 2014- 2020;
- 29) Projekcie należy przez to rozumieć Projekt Małopolskiej Agencji Rozwoju Regionalnego S.A. w Krakowie pn. "Małopolskie Bony Rozwojowe plus" realizowany w ramach Regionalnego Programu Operacyjnego Województwa Małopolskiego 2014-2020, Działanie 8.4. "Rozwój kompetencji kadr i adaptacji do zmian" Podziałanie 8.4.1 "Rozwój kompetencji kadr sektora MSP" współfinansowany przez Unię Europejską ze środków Europejskiego Funduszu Społecznego;
- 30) Przedsiębiorcy należy przez to rozumieć pracownika definiowanego zgodnie z rozumieniem art. 4 ustawy z dnia 6 marca 2018 r. Prawo przedsiębiorców (t.j. Dz.U. z 2021 r. poz. 823). W Projekcie może brać udział wyłącznie mikro, mały lub średni przedsiębiorca, spełniający kryteria określone dla mikro, małych i średnich przedsiębiorstw (w tym osoby prowadzące działalność na własny rachunek) w art. 2 Rozporządzenia Komisji (UE) nr 651/2014 z dnia 17 czerwca 2014 r. uznające niektóre rodzaje pomocy za zgodne z rynkiem wewnętrznym w zastosowaniu art. 107 i 108 Traktatu o funkcjonowaniu Unii Europejskiej, który posiada siedzibę, filię, delegaturę, jednostkę organizacyjną, stałe miejsce wykonywania działalności gospodarczej, dodatkowe stałe miejsca wykonywania działalności gospodarczej na terenie subregionu KOM wraz z metropolią krakowską – co znajduje potwierdzenie w dokumentach rejestrowych Przedsiębiorcy (tj. KRS lub CEIDG);
- 31) Przedsiębiorstwach wysokiego wzrostu należy przez to rozumieć przedsiębiorstwo o największym potencjale do generowania nowych miejsc pracy w regionie w porównaniu do innych przedsiębiorstw, tj. wykazujące w trzyletnim okresie średnioroczny przyrost przychodów o 20% i więcej;
- 32) Subregionie: Krakowski Obszar Metropolitarny wraz z metropolią krakowską (zwany dalej "subregion KOM wraz z metropolią krakowską") – należy przez to rozumieć Miasto Kraków, powiaty: miechowski, krakowski, proszowicki, wielicki, bocheński, myślenicki;
- 33) Systemie informatycznym obsługi bonów rozwojowych (zwany dalej "systemem" lub "systemem obiegu bonów") – należy przez to rozumieć system informatyczny udostępniony przez MARR S.A. oraz Partnera na stronie internetowej: https://www.marr.pl/mbonplus, gwarantujący obieg bonów rozwojowych umożliwiający Przedsiębiorcy zgłoszenie elektroniczne poprzez wypełnienie zgłoszenia rekrutacyjnego oraz Formularza w celu pozyskania bonów rozwojowych pozwalających na dofinansowanie usług rozwojowych oraz ich rozliczenie z Usługodawcą po zrealizowaniu usługi rozwojowej;
- 34) Systemie Podmiotowego Finansowania Kształcenia (zwany dalej "PFK") należy przez to rozumieć system podmiotowego finansowania kształcenia dla rozwoju kapitału intelektualnego mikro, małych i średnich przedsiębiorstw w Małopolsce, wypracowywany i testowany w ramach projektu "PFK – podmiotowe finansowanie kształcenia" realizowanego w ramach poddziałania 8.1.1 PO KL 2007-2013. W ramach podmiotowego finansowania usług rozwojowych następuje wykorzystanie bonów rozwojowych, których stosowanie prowadzi do szybkiego i elastycznego uzyskania i wykorzystywania dofinansowania przez Przedsiębiorcę;
- 35) Systemie Oceny Usług Rozwojowych należy przez to rozumieć zasady oceny usługi rozwojowej dokonywanej przez Uczestników Projektu, stanowiące załącznik do Regulaminu Bazy Usług Rozwojowych;
- 36) Szczegółowym Opisie Osi Priorytetowych (zwany dalej "SzOOP RPO WM) należy przez to rozumieć Szczegółowy Opis Osi Priorytetowych Regionalnego Programu Operacyjnego Województwa Małopolskiego na lata 2014-2020, przyjęty Uchwałą Nr 757/15 Zarządu Województwa Małopolskiego z dnia 18 czerwca 2015 r. z późń.zm.;
- 37) Uczestniku Projektu należy przez to rozumieć Przedsiębiorcę, który zawarł z MARR S.A. umowę dofinansowania usług w ramach Projektu "Małopolskie Bony Rozwojowe plus" lub skierowanego przez niego pracownika w ramach funkcjonalności BUR na usługę rozwojową dofinansowaną w ramach przedmiotowego Projektu (z zastrzeżeniem, że zgłoszenia do Projektu oraz odpowiednio na usługę dokonuje Przedsiębiorca, z konta instytucjonalnego w Bazie Usług Rozwojowych);
- 38) Uczestniku Projektu 2.2 POWER należy przez to rozumieć uczestników, którzy biorą udział w projektach realizowanych w ramach Działania 2.2. Wsparcie na rzecz zarządzania strategicznego przedsiębiorstw oraz budowy przewagi konkurencyjnej na rynku, typ projektu 1, Wiedza Edukacja Rozwój;
- 39) Usłudze rozwojowej należy przez to rozumieć usługę mającą na celu nabycie, potwierdzenie lub wzrost wiedzy, umiejętności lub kompetencji społecznych przedsiębiorców i ich pracowników, w tym mające na celu zdobycie kwalifikacji, o których mowa w art. 2 pkt 8 ustawy z dnia 22 grudnia 2015 r. o Zintegrowanym Systemie Kwalifikacji lub pozwalające na ich rozwój;

W ramach usług rozwojowych wyróżnia się trzy kategorie usług:

- a) usługi szkoleniowe: poprzez usługę szkoleniową należy rozumieć usługę o charakterze rozwojowym mającą na celu nabycie, potwierdzenie lub wzrost wiedzy, umiejętności lub kompetencji społecznych usługobiorcy, w tym przygotowującą do uzyskania kwalifikacji, o której mowa w art. 2 pkt 8 ustawy z dnia 22 grudnia 2015 r. o Zintegrowanym Systemie Kwalifikacji w sposób określony w tej ustawie lub pozwalające na jego rozwój,
- b) usługi doradcze: poprzez usługę doradczą należy rozumieć usługę o charakterze rozwojowym mającą na celu nabycie, utrzymanie lub wzrost wiedzy, umiejętności lub kompetencji społecznych usługobiorcy lub które pozwalają na jego rozwój,
- c) usługi jednorazowe (egzamin): poprzez usługę jednorazową, na którą można uzyskać dofinansowanie w Projekcie należy rozumieć usługę walidacji i certyfikacji kompetencji pozwalającą na uzyskanie kwalifikacji lub części kwalifikacji zarejestrowanych w Zintegrowanym Rejestrze Kwalifikacji (ZRK) lub polegającą na uzyskaniu kwalifikacji innych niż kwalifikacje zarejestrowane w ZRK i otrzymanie ogólnie uznanego certyfikatu, zgodnie z warunkami określonymi dla tego typu usług w BUR;
- 40) Usługodawcy należy przez to rozumieć przedsiębiorcę lub instytucję zarejestrowaną w Bazie Usług Rozwojowych, która zaakceptowała Regulamin rozliczania Usług z wykorzystaniem elektronicznych bonów rozwojowych w ramach Projektu "Małopolskie Bony Rozwojowe plus" (stanowi on załącznik nr 6 do niniejszego Regulaminu);
- 41) Walidacji należy przez to rozumieć sprawdzenie, czy osoba ubiegająca się o nadanie określonej kwalifikacji, niezależnie od sposobu uczenia się tej osoby, osiągnęła wyodrębnioną część lub całość efektów uczenia się wymaganych dla tych kwalifikacji;
- 42) Zgłoszeniu rekrutacyjnym należy przez to rozumieć formularz, który wypełnia Przedsiębiorca na pierwszym etapie rekrutacji do Projektu, po zalogowaniu się na stronie wskazanej w ogłoszeniu o naborze. Zgłoszenie rekrutacyjne, w przypadku zakwalifikowania się Przedsiębiorcy do drugiego etapu i wysłaniu Formularza staje się jego integralną częścią.

# POSTANOWIENIA OGÓLNE

#### § 2

- 1. Niniejszy Regulamin określa zasady rekrutacji i uczestnictwa w Projekcie pn. "Małopolskie Bony Rozwojowe plus" realizowanym w ramach Regionalnego Programu Operacyjnego Województwa Małopolskiego 2014-2020, Działanie 8.4. "Rozwój kompetencji kadr i adaptacji do zmian" Podziałanie 8.4.1 "Rozwój kompetencji kadr sektora MSP", współfinansowanego przez Unię Europejską ze środków Europejskiego Funduszu Społecznego.
- 2. Projekt realizowany jest w okresie od dnia 1 stycznia 2020 r. do dnia 31 grudnia 2022 r.
- 3. Regulacje w ramach niniejszego Regulaminu dotyczą przyznania wsparcia w ramach pomocy de minimis, z wyłączeniem sytuacji, gdzie w Regulaminie jest mowa, że wsparcie jest przyznawane w ramach pomocy publicznej na szkolenia lub pomocy publicznej na doradztwo.
- 4. Projekt realizowany jest na podstawie umowy o dofinansowanie zawartej pomiędzy Województwem Małopolskim – Wojewódzkim Urzędem Pracy w Krakowie a MARR S.A.
- 5. Projekt realizowany jest zgodnie z postanowieniami wytycznych wydanych na podstawie art. 5 ustawy z dnia 11 lipca 2014 r. o zasadach realizacji programów w zakresie polityki spójności finansowanych w perspektywie finansowej 2014-2020 (t.j. Dz. U. z 2020 r. 818).
- 6. Dofinansowanie usług rozwojowych zostanie przekazane zgodnie z zasadami Programu, SzOOP RPO WM, właściwymi przepisami prawa wspólnotowego i krajowego dotyczącego zasad udzielania tej pomocy, w szczególności zgodnie z postanowieniami wytycznych, o których mowa w ust. 5 powyżej oraz z politykami horyzontalnymi, w tym z zasadą równości szans i niedyskryminacji oraz równości szans kobiet i mężczyzn.
- 7. Udział Przedsiębiorcy w Projekcie nie jest równoznaczny z obowiązkiem wypłaty środków dofinansowania przez MARR S.A. Zawarcie umowy o dofinansowanie i zgłoszenie usługi rozwojowej do rozliczenia nie oznacza, że wszystkie wydatki przedstawione do rozliczenia zostaną dofinansowane. Dofinansowanie usług udzielane będzie wyłącznie po spełnieniu wymogów opisanych w niniejszym Regulaminie oraz pozostałej dokumentacji projektowej.

# § 3 Cel i założenia Projektu

1. Celem Projektu jest wzrost konkurencyjności Przedsiębiorców dzięki zwiększeniu dostępności usług rozwojowych dla 1959 mikro, małych i średnich przedsiębiorstw i ich pracowników (łącznie 7646 osób) z terenu subregionu Krakowski Obszar Metropolitarny wraz z metropolią krakowską, tj. powiatów: Miasto Kraków oraz powiatów: miechowskiego, krakowskiego, proszowickiego, wielickiego, bocheńskiego, myślenickiego, w okresie od stycznia 2020 r. do grudnia 2022 r. poprzez wykorzystanie usług rozwojowych z BUR, dzięki zastosowaniu mechanizmu obiegu bonów rozwojowych oraz uzyskanie kwalifikacji lub nabycie kompetencji przez pracowników.

2. System bonów rozwojowych jest realizowany w oparciu o koncepcję PSF dla Regionalnego Programu Operacyjnego Województwa Małopolskiego 2014-2020 (RPO WM).

# WARUNKI UCZESTNICTWA W PROJEKCIE

# § 4 Definicja grupy docelowej

- 1. Uczestnikiem Projektu (grupą docelową wsparcia) mogą być wyłącznie mikro, małe, średnie przedsiębiorstwa, które na dzień rozpoczęcia udziału w Projekcie spełniają łącznie poniższe warunki:
- 1) spełniają kryteria określone dla mikro, małych i średnich przedsiębiorstw określone w art. 2 z uwzględnieniem art. 3 i 4 Załącznika 1 do Rozporządzenia Komisji (UE) nr 651/2014 z dnia 17 czerwca 2014 r. , tj. w szczególności:
- a) za mikroprzedsiębiorstwo rozumie się przedsiębiorstwo zatrudniające mniej niż 10 pracowników i którego roczny obrót nie przekracza 2 milionów euro lub roczna suma bilansowa nie przekracza 2 milionów euro,
- b) za małe przedsiębiorstwo rozumie się przedsiębiorstwo zatrudniające mniej niż 50 pracowników i którego roczny obrót nie przekracza 10 milionów euro lub roczna suma bilansowa nie przekracza 10 milionów euro,
- c) za średnie przedsiębiorstwo rozumie się przedsiębiorstwo zatrudniające mniej niż 250 pracowników i którego roczny obrót nie przekracza 50 milionów euro lub roczna suma bilansowa nie przekracza 43 milionów euro;
- 2) prowadzą działalność gospodarczą na terenie subregionu KOM wraz z metropolią krakowską, co znajduje potwierdzenie w dokumentach rejestrowych Przedsiębiorcy, a więc:
- a) w KRS zostało ujawnione, że siedziba, filia, delegatura lub jednostka organizacyjna znajduje się na terenie subregionu KOM wraz z metropolią krakowską,
- b) w CEIDG zostało ujawnione, że stałe miejsce wykonywania działalności gospodarczej lub dodatkowe stałe miejsca wykonywania działalności gospodarczej znajduje się na terenie subregionu KOM wraz z metropolią krakowską. Uznaje się, że w przypadku posiadania przez Przedsiębiorcę wyłącznie adresu do korespondencji na terenie subregionu KOM wraz z metropolią krakowską, Przedsiębiorca nie spełnia warunków zakwalifikowania do udziału w Projekcie, o których mowa w niniejszym punkcie.
- 2. Z udziału w Projekcie mogą skorzystać pracownicy zgłoszeni przez Przedsiębiorcę na usługę rozwojową w Bazie Usług Rozwojowych, którzy są zatrudnieni nieprzerwanie u niego co najmniej w okresie od zgłoszenia pracownika na usługę rozwojową do momentu jej zakończenia. Przedsiębiorca ma obowiązek przedstawić na każde wezwanie MARR S.A. dokumenty potwierdzające spełnienie powyższego warunku.
- 3. W sytuacji, gdy Przedsiębiorca prowadzi działalność gospodarczą również poza terenem subregionu KOM wraz z metropolią krakowską dla dofinansowania usługi rozwojowej, w której brał udział Uczestnik Projektu konieczne jest, aby osoba oddelegowana do usługi rozwojowej

faktycznie wykonywała pracę (świadczyła usługi) na rzecz Przedsiębiorcy na terenie subregionu KOM wraz z metropolią krakowską co najmniej w okresie zgłoszenia pracownika na usługę rozwojową do momentu jej zakończenia. Usługi rozwojowe, w których brał udział Uczestnik niespełniający powyższego warunku nie podlegają dofinansowaniu w ramach Projektu (koszt jest niekwalifikowany).

- 4. Ze wsparcia w ramach Projektu może skorzystać Przedsiębiorca, który przed przystąpieniem do Projektu nie skorzystał ze wsparcia u innego Operatora w ramach konkursu RPMP.08.04.01-IP.02-12-002/19.
- 5. Przedsiębiorca może zamawiać bony w ramach przysługującego mu limitu (określonego w § 14 poniżej), jednorazowo lub w dogodnych dla niego sekwencjach w ramach nowych umów zawieranych z MARR S.A. – pod warunkiem dostępności środków oraz nieprzekroczenia limitów przez Przedsiębiorcę.
- 6. Spełnienie warunków przystąpienia Przedsiębiorcy do udziału w Projekcie jest weryfikowane każdorazowo, w momencie zgłoszenia woli uczestnictwa w Projekcie oraz potwierdzane przez Przedsiębiorcę na dzień podpisania umowy o dofinansowanie.
- 7. Data rozpoczęcia udziału w Projekcie przez Przedsiębiorcę jest tożsama z datą podpisania umowy o dofinansowanie usług w ramach Projektu "Małopolskie Bony Rozwojowe plus".
- 8. Data rozpoczęcia udziału w Projekcie przez pracownika skierowanego przez Przedsiębiorcę na usługę rozwojową jest tożsama z datą rozpoczęcia pierwszej formy wsparcia dofinansowanej w ramach Projektu "Małopolskie Bony Rozwojowe plus". Przedsiębiorca ma obowiązek zobowiązać do podpisania i uzyskać od skierowanego pracownika: "Oświadczenie Uczestnika projektu Małopolskie Bony Rozwojowe plus" z datą jego zgłoszenia na pierwszą usługę w BUR. Szczegółowe regulacje w tym zakresie znajdują się w § 25 niniejszego Regulaminu.

#### REKRUTACJA DO PROJEKTU

#### § 5 Postanowienia ogólne

- 1. Rekrutacja do Projektu jest dostosowana do wymagań PSF, potrzeb, możliwości i oczekiwań grupy docelowej.
- 2. Rekrutacja do Projektu zostanie przeprowadzona z poszanowaniem polityk horyzontalnych, w tym polityki równości szans i niedyskryminowania.
- 3. W ramach Projektu przewiduje się zrekrutowanie 1 959 Przedsiębiorców, w tym 7 646 pracowników tych Przedsiębiorców, przy czym dane te są szacunkowe i mogą ulec zmianom.
- 4. Przedsiębiorca zobowiązany jest do zapoznania się z niniejszym Regulaminem oraz załącznikami do niego przed zgłoszeniem uczestnictwa w Projekcie. Przystąpienie do rekrutacji jest równoznaczne z zaakceptowaniem Regulaminu wraz z załącznikami.

# § 6 Termin rekrutacji

- 1. Rekrutacja ma charakter ciągły i prowadzona jest w ramach naborów.
- 2. Proces rekrutacji do Projektu z podziałem na nabory będzie prowadzony przez cały okres jego realizacji lub do wyczerpania środków przeznaczonych na dofinansowanie Projektu, będących w dyspozycji Operatora zgodnie z przyjętym harmonogramem wydatkowania, z zachowaniem limitów, o których mowa w § 7 w zakresie kwoty dofinansowania oraz w § 14 w zakresie dostępnych limitów dla Przedsiębiorcy.
- 3. MARR S.A. zastrzega sobie prawo wstrzymania rekrutacji w uzasadnionych okolicznościach.
- 4. Informacja o uruchomieniu, wstrzymaniu lub zakończeniu poszczególnych naborów każdorazowo zostanie umieszczona na stronie internetowej Projektu. Informacja o planowanym terminie rozpoczęcia naboru (wraz z informacją o wysokości środków do niego przypisanych, czyli tzw. kwoty alokacji) zostanie opublikowana na co najmniej 3 (trzy) dni kalendarzowe przed dniem rozpoczęcia naboru.

# § 7 Pula miejsc w Projekcie

- 1. Przedsiębiorcy będą przyjmowani do Projektu pod warunkiem dostępności środków przeznaczonych na dofinansowanie bonów, jednak nie dłużej niż do dnia 30 listopada 2022 r. Zgłoszenie chęci uczestnictwa dokonywane poza naborami nie będzie rozpatrywane.
- 2. Dostępność środków przeznaczonych na dofinansowanie bonów jest rozumiana jako wolne środki finansowe w Projekcie przeznaczone na bony, uwzględniając wartość dofinansowania wszystkich zawartych umów w Projekcie.
- 3. Nabór będzie prowadzony do chwili wyczerpania określonej kwoty alokacji przewidzianej w ramach naboru (z zachowaniem limitów określonych w ust. 6) lub terminu jego zakończenia określonym w informacji o naborze.
- 4. Kontrola wykorzystania alokacji środków przeznaczonych na realizację danego naboru będzie prowadzona w oparciu o zamówioną przez Przedsiębiorców kwotę dofinansowania w Zgłoszeniach rekrutacyjnych, obliczoną na podstawie ilorazu liczby zamówionych bonów oraz deklarowanego poziomu dofinansowania bonów.
- 5. MARR S.A. ma prawo wstrzymać nabór w chwili, gdy upłynie okres, na który nabór został uruchomiony lub łączna wartość dofinansowania bonów rozwojowych wnioskowana w Zgłoszeniach rekrutacyjnych złożonych w danym naborze przekroczy wskazany w ogłoszeniu o naborze pułap % przyjęty dla danego naboru limitu, tj. puli środków dofinansowania bonów przeznaczonej do wykorzystania w ramach danego naboru, z zastrzeżeniem zapisów, o których mowa w ust 7.
- 6. Po potwierdzeniu wyczerpania puli środków podstawowych i rezerwowych przeznaczonych na realizację naboru złożenie wniosku w ramach danego naboru nie będzie możliwe z zachowaniem następujących procedur:
- 1) zakwalifikowanie Zgłoszeń rekrutacyjnych w ramach określonej kwoty alokacji przewidzianej w ramach danego naboru (tj. do 100% planowanej kwoty alokacji) zostanie zamknięte w momencie, gdy wysłane Zgłoszenie rekrutacyjne będzie przekraczało kwotę dostępnej alokacji niezależnie od kwoty jej przekroczenia. Wówczas system zakwalifikuje pierwsze Zgłoszenie rekrutacyjne, którego kwota przekracza alokację oraz każde kolejne Zgłoszenie rekrutacyjne na listę rezerwową Zgłoszeń rekrutacyjnych z podaniem informacji Przedsiębiorcy składającemu Zgłoszenie rekrutacyjne (tj. wskazaniem statusu z pierwszego etapu rekrutacji do Projektu na liście rankingowej). Żadne kolejne Zgłoszenie rekrutacyjne nie zostanie zakwalifikowany do puli Zgłoszeń rekrutacyjnych mieszczących się w ramach dostępnych środków alokacji, tj. do 100% kwoty dostępnej alokacji;
- 2) zakwalifikowanie Zgłoszeń rekrutacyjnych w ramach określonej kwoty rezerwowej (tj. do pułapu % alokacji) przewidzianej w ramach danego naboru, z zastrzeżeniem zapisów, o których mowa w ust. 7, zostanie zamknięte w momencie, gdy kolejne wysłane Zgłoszenie rekrutacyjne będzie przekraczał kwotę pułapu % dostępnej alokacji niezależnie od kwoty jej przekroczenia. Wówczas Zgłoszenie rekrutacyjne nie zostanie zakwalifikowane do kolejnego etapu rekrutacji i uzyska status na liście rankingowej "niezakwalifikowany z powodu wyczerpania środków alokacji podstawowej oraz rezerwowej";
- 3) Przedsiębiorcy, którzy wysłali Zgłoszenie rekrutacyjne o statusie z pierwszego etapu rekrutacji dodatkowo zostaną powiadomieni za pomocą wiadomości przesłanej na adres poczty elektronicznej wskazany do kontaktu w Zgłoszeniu rekrutacyjnym; Wiadomość zostanie przekazana przed rozpoczęciem drugiego etapu rekrutacji tj. terminem, o którym mowa w pkt 4) poniżej.
- 4) Przedsiębiorcy, którzy zakwalifikują się w ramach pierwszego etapu rekrutacji w ramach środków podstawowych lub rezerwowych są zobowiązani do wypełnienia w systemie mbonplus Formularza zgłoszeniowego i zamówienia bonów rozwojowych w Projekcie "Małopolskie Bony Rozwojowe plus" w ramach drugiego etapu rekrutacji. Przedsiębiorca ma obowiązek wypełnienia Formularza, w terminie dwóch dni kalendarzowych. Termin dwóch dni kalendarzowych jest liczony: od godziny 00:00:01 dnia następnego licząc od dnia wysłania zgłoszenia rekrutacyjnego w ramach pierwszego etapu rekrutacji do godziny 23:59:59 drugiego dnia kalendarzowego. Brak wypełnienia Formularza w/w terminie jest równoznaczny z odstąpieniem od udziału w procesie rekrutacji. Przedmiotowy termin nie podlega przedłużeniu, z zastrzeżeniem zapisów w pkt 5) poniżej.
- 5) W przypadkach losowych, wystąpienia problemów technicznych mogących mieć wpływ na terminowe uruchomienie drugiego etapu rekrutacji, MARR S.A. zastrzega sobie możliwość zamiany lub wydłużenia terminu, o którym mowa w pkt 4). Termin będzie przedłużony tylko i wyłącznie decyzją MARR S.A. w stosunku do wszystkich uczestników. Nie jest możliwe przedłużenie terminu na wniosek Przedsiębiorcy, który zakwalifikował się do drugiego etapu rekrutacji. W przypadku zmiany lub przedłużenia terminu wszyscy Przedsiębiorcy, którzy zakwalifikowali się do drugiego etapu rekrutacji zostaną o tym fakcie poinformowani poprzez stronę www.marr.pl/mbonplus oraz na adres poczty elektronicznej wskazany do kontaktu w Zgłoszeniu rekrutacyjnym.
- 7. MARR S.A. zastrzega sobie prawo przyjęcia dodatkowej liczby wniosków powyżej kwoty przeznaczonej na dofinansowanie bonów w ramach danego naboru z zastrzeżeniem, że w ramach danego naboru zostanie podana informacja, że środki przeznaczone na realizację danego naboru mogą być zwiększone w konsekwencji powstania oszczędności w wyniku uwolnienia środków powstałych w wyniku zwrotu lub niewykorzystania bonów w ramach wcześniej zawartych umów o dofinansowanie. Umowy o dofinansowanie będą udostępniane w miarę uwalniania środków na dofinansowanie bonów w Projekcie bez zachowania terminów obligujących MARR S.A. do podpisania umowy w ciągu 10 (dziesięciu) dni od daty poprawnego złożenia Formularza w systemie, z zastrzeżeniem, że umowa zostanie udostępniona Przedsiębiorcy w ciągu 10 (dziesięciu) dni od uwolnienia środków na dofinansowanie bonów w Projekcie.
- 8. MARR S.A. zastrzega możliwość anulowania naboru w przypadku zaistnienia problemów technicznych mogących mieć wpływ na proces składania wniosków, w szczególności w przypadku zewnętrznej, nieautoryzowanej ingerencji w działanie systemu obsługi wniosków.
- 9. Formularze, które zostały wypełnione w ramach drugiego etapu rekrutacji w ramach puli rezerwowych środków, które nie zostaną zakwalifikowane do dofinansowania z powodu wyczerpania się alokacji przewidzianej w danym naborze otrzymują status rezerwowych do udostępnienia umowy. W przypadku uwolnienia środków w ramach puli podstawowej danego naboru, tj. w szczególności w sytuacji:
- 1) odrzucenia Zgłoszenia rekrutacyjnego,
- 2) odrzucenia Formularza,
- 3) nie podpisania przez Przedsiębiorcę umowy w przewidzianym terminie,
- 4) nie wpłacenia wkładu własnego w przewidzianym terminie.
- 5) uwolnienia środków w wyniku zwrotu lub niewykorzystania bonów z zastrzeżeniem, że w ramach danego naboru zostanie podana informacja, że środki przeznaczone na realizację danego naboru mogą być zwiększone w wyniku zaistnienia powyższych okoliczności, następuje udostępnienie umowy Przedsiębiorcy z listy rezerwowej, którego Formularz otrzymał status rezerwowego w procesie udostępnia umowy. Lista rezerwowa będzie prowadzona zgodnie z datą (godzina zostanie określona co do sekundy) wpływu Zgłoszenia rekrutacyjnego w ramach funkcjonalności systemu mbonplus.
- 6) Formularze ujęte w puli rezerwowej są brane pod uwagę wyłącznie w ramach tego naboru, w trakcie którego zostały zgłoszone. Lista rezerwowa w ramach danego naboru obowiązuje do momentu:
- 1) zakontraktowania w ramach umów o dofinansowanie 100% kwoty przeznaczonej na realizacje w danym naborze, z zastrzeżeniem zapisów, o których mowa w ust. 7. lub
- 2) do dnia poprzedzającego dzień ogłoszenia kolejnego naboru.

W przypadku zaistnienia przesłanek, o których mowa w pkt 1 i 2 wszystkie wnioski, które znajdują się na liście rezerwowej w ramach danego naboru, niezależnie od statusu rejestracji (tj. niezweryfikowany lub zatwierdzona rejestracja) tracą prawo do udostępnia umowy i otrzymują status "odrzucona rejestracja".

- 1) Uznaje się, że dana alokacja została wyczerpana w momencie, gdy udostępnieniu podlega umowa, której kwota przekracza 100% dostępnej alokacji, niezależnie od kwoty jej przekroczenia. W takim przypadku Formularz, do którego umowa miałaby zostać udostępniona, ani żadna kolejna umowa nie podlega udostępnieniu.
- 2) Umowy z Przedsiębiorcami są podpisywane zgodnie z datą (dd, gg, ss) wpływu umowy w ramach funkcjonalności systemu mbonplus (w przypadku podpisu elektronicznego) lub odpowiednio do siedziby MARR S.A. (w przypadku przekazania wersji papierowej umowy).

#### § 8

#### Zgłoszenie do Projektu

- 1. Przedsiębiorca zgłasza chęć uczestnictwa w Projekcie i dokonuje wszystkich formalności wyłącznie poprzez system informatyczny obsługi bonów rozwojowych udostępniony przez MARR S.A. poprzez wypełnienie: (1) Zgłoszenia rekrutacyjnego w ramach pierwszego etapu rekrutacji oraz w przypadku zakwalifikowania się do drugiego etapu rekrutacji (2) Formularza w formie elektronicznej i przesłanie go do weryfikacji.
- 2. Wszystkie czynności związane z rekrutacją Przedsiębiorcy do Projektu dokonywane są w ramach systemu mbonplus, a dokumenty które zostały złożone w formie papierowej, bądź w sposób inny niż za pośrednictwem systemu, o którym mowa w zdaniu poprzednim nie będą podlegały rozpatrzeniu.
- 3. Informacje podawane przez Przedsiębiorcę muszą być sporządzone w języku polskim, w sposób czytelny i jednoznaczny.
- 4. Rekrutacja do Projektu jest dwuetapowa, przy czym:
	- a) pierwszy etap rekrutacji ma na celu potwierdzenie kwalifikowalności na podstawie złożonych oświadczeń, wyłonienie Przedsiębiorców kwalifikujących się do udziału w drugim etapie rekrutacji oraz określenie poziomu dofinansowania i limitów bonów rozwojowych.
	- b) drugi etap rekrutacji ma na celu potwierdzenie kwalifikowalności na podstawie złożonych oświadczeń oraz dokumentów, zakwalifikowania Przedsiębiorców do udziału w Projekcie oraz poziomu dofinansowania i maksymalnych limitów bonów rozwojowych możliwych do zamówienia przez Przedsiębiorcę w oparciu o weryfikację spełnienia warunków udziału w Projekcie przez Przedsiębiorców na podstawie oświadczeń złożonych przez nich w Formularzu.

#### § 8a Pierwszy etap rekrutacji

- 1. Przedsiębiorca na pierwszym etapie rekrutacji dokonuje zgłoszenia do Projektu poprzez wypełnienie Zgłoszenia rekrutacyjnego dostępnego na stronie internetowej wskazanej w ogłoszeniu o naborze.
- 2. Przedsiębiorca wypełniając Zgłoszenie rekrutacyjne:
- a) potwierdza, że zapoznał się z treścią Regulaminu wraz z załącznikami do niego,
- b) potwierdza, że spełnia warunki kwalifikowalności, o których mowa w Regulaminie,
- c) podaje dane identyfikujące przedsiębiorstwo (nazwa firmy i NIP) oraz dane teleadresowe (numer telefonu, adres poczty elektronicznej, adres do korespondencji pisemnej),
- d) oświadcza, czy ubiega się o przyznanie pomocy de minimis (jeżeli Przedsiębiorca ubiega się o przyznanie pomocy publicznej na szkolenia i doradztwo, to oznacza to, że nie ubiega się o pomoc de minimis),
- e) określa liczbę osób zatrudnionych w przedsiębiorstwie (zgodnie z rozwijalną listą z przedziałami),
- f) określa liczbę zamówionych bonów na usługi rozwojowe zgodnie z limitami określonymi w Projekcie,
- g) określa deklarowaną liczbę bonów dofinansowanych w 80% ze środków projektowych (w przypadku gdy ilość bonów zadeklarowanych do dofinansowania w 80% jest mniejsza niż ogólna ilość bonów zamówionych, pozostałe niezadeklarowane bony zostaną szakwalifikowane jako bony dofinansowane w 50%).
- 3. O zakwalifikowaniu się Przedsiębiorcy do drugiego etapu rekrutacji decyduje kolejność złożenia kompletnie wypełnionego i poprawienie złożonego Zgłoszenia rekrutacyjnego. Za moment złożenia Zgłoszenia rekrutacyjnego przyjmuje się moment wysłania zgłoszenia rekrutacyjnego przez system (data i godzina określona co do sekundy: dd, gg, mm, ss).
- 4. Wysłanie Zgłoszenia rekrutacyjnego jest możliwe wyłącznie po wypełnieniu wszystkich pól ujętych w zgłoszeniu. Pominięcie któregokolwiek pola w zgłoszeniu uniemożliwia przesłanie Zgłoszenia rekrutacyjnego.
- 5. Wysłanie Zgłoszenia rekrutacyjnego nie jest równoznaczne z zakwalifikowaniem się do drugiego etapu rekrutacji.
- 6. Przedsiębiorca wypełniając Zgłoszenie rekrutacyjne nie ma możliwości zapisu danych w formie roboczej z możliwością ich późniejszej edycji.
- 7. Rozpoczęcie wypełniania Zgłoszenia rekrutacyjnego nie oznacza, że Przedsiębiorca będzie mógł dokończył proces rekrutacji. Możliwość wypełniania Zgłoszenia rekrutacyjnego może zostać w każdym czasie ograniczona, jeżeli nabór zostanie wstrzymany na zasadach określonych w § 7 ust 5.
- 8. Na pierwszym etapie rekrutacji Przedsiębiorca będzie miał dostęp wyłącznie do Zgłoszenia rekrutacyjnego. W przypadku Przedsiębiorców, którzy uczestniczyli w poprzednich naborach i ubiegają się o uzyskanie dodatkowego dofinansowania, wypełniając Zgłoszenie rekrutacyjne nie będą mieć dostępu do danych zapisanych w systemie, które dotyczą dotychczasowego udziału w Projekcie. Dostęp do tych danych jest możliwy wyłącznie po zalogowaniu się do systemu.
- 9. Dane wskazane przez Przedsiębiorcę w Zgłoszeniu rekrutacyjnym dotyczące liczby zamówionych bonów rozwojowych i deklarowanego poziomu dofinansowania, nie podlegają podwyższeniu na późniejszym etapie rekrutacji. Przedsiębiorca zamawiając bony, nie może zamówić więcej bonów dofinansowanych w 80% w stosunku do wskazanej liczby zamawianych bonów ogółem. W przypadku nie dostosowania się do tej regulacji, liczba bonów

zamówiona na 80% zostanie zmniejszona do liczby zamówionych bonów ogółem. Przedsiębiorca nie może wnioskować o ich zmianę (podwyższenie).

- 10. MARR S.A. dokona weryfikacji zgodności liczby zamawianych bonów rozwojowych z limitami określonymi dla konkretnego Przedsiębiorcy. W przypadku, gdy liczba bonów zamówionych w ramach Zgłoszenia rekrutacyjnego będzie większa niż liczba bonów, do których Przedsiębiorca jest uprawniony zgodnie z zapisami Regulaminu, na drugim etapie rekrutacji Przedsiębiorca będzie zobowiązany do zamówienia w ramach funkcjonalności systemu, mniejszej liczba bonów rozwojowych, zgodnie z przynależnym mu limitem, z zastrzeżeniem postanowień ust. 12.
- 11. Przy weryfikacji zgodności liczby zamówionych bonów rozwojowych z limitami określonymi dla Przedsiębiorcy brana jest pod uwagę dotychczas realizowana umowa o dofinansowanie w ramach Projektu. W przypadku, gdy Przedsiębiorca ma już zawartą umowę o dofinansowanie w ramach poprzedniego lub obecnie trwającego naboru i umowa ta nie została jeszcze rozliczona, wówczas przy weryfikacji zgodności uwzględniany jest limit bonów zamówionych w ramach poprzedniej umowy, niezależnie od stanu i statusu bonów.
- 12. Po zakończeniu pierwszego etapu rekrutacji na stronie internetowej wskazanej w ogłoszeniu o naborze zostanie zamieszczona lista rankingowa przedstawiająca Przedsiębiorców, którzy wypełnili i wysłali Zgłoszenie rekrutacyjne wraz ze wskazaniem statusu Przedsiębiorcy, tj.:
	- a) Przedsiębiorca zakwalifikował się do drugiego etapu rekrutacji w ramach podstawowej puli środków,
	- b) Przedsiębiorca zakwalifikował się do drugiego etapu w ramach rezerwowej puli środków,
	- c) Przedsiębiorca nie zakwalifikował się do drugiego etapu rekrutacji z powodu wyczerpania podstawowej i rezerwowej puli środków.
- 13. Informacja w zakresie zakwalifikowania się do drugiego etapu rekrutacji przez Przedsiębiorcę zostanie umieszczona na liście rankingowej w tym samym dniu, w którym przedsiębiorca dokona wysłania formularza rekrutacyjnego. Lista rankingowa będzie uaktualnia na bieżąco, aż do zamknięcia naboru.

# § 8b Drugi etap rekrutacji

- 1. Przedsiębiorcy rejestrują się do systemu wpisując swój NIP jako login. Hasło zostanie nadane zgodnie z procedurą postępowania w systemie. Na dalszym etapie realizacji Projektu dostęp do sytemu będzie odbywał się za pomocą danych rejestrowych (login i hasło).
- 2. Przedsiębiorcy, którzy ponownie biorą udział w nowym naborze i ubiegają się o uzyskanie dodatkowego dofinansowania (o zawarcie kolejnej umowy o dofinansowanie) logują się do systemu za pomocą loginu i hasła, które zostały im nadane na poprzednim etapie Projektu.
- 3. Spełnienie warunku udziału w Projekcie następuje po zakończeniu drugiego etapu rekrutacji, tj. po wypełnieniu i przesłaniu Zgłoszenia rekrutacyjnego oraz Formularza.
- 4. W przypadku, gdy Przedsiębiorca na drugim etapie postępowania rekrutacyjnego nie wypełni Formularza w terminie, o którym mowa w § 7 ust. 6 pkt 4 – zgłoszenie Przedsiębiorcy zostanie odrzucone. Przedsiębiorca będzie miał możliwość ponownego ubiegania się o środki z zachowaniem ścieżki opisanej w § 9 ust. 8. Dane wskazane przez Przedsiębiorcę na pierwszym etapie rekrutacji są automatycznie zaciągane w ramach funkcjonalności systemu do drugiego etapu.
- 5. Poziom dofinansowania jest weryfikowany na drugim etapie rekrutacji pod kątem rodzaju pomocy, o którą stara się Przedsiębiorca. W przypadku gdy przedsiębiorca stara się w ramach danego naboru o pomoc publiczną na szkolenia lub pomoc publiczną na doradztwo, nastąpi odpowiednie pomniejszenie kwoty dofinansowania, zgodnie z zasadami obowiązującymi przy przyznaniu tego rodzaju pomocy publicznej.
- 5. Przedsiębiorca jest zobowiązany do dołączenia do Formularza:
- 1) w przypadku Przedsiębiorcy prowadzącego działalność gospodarczą w formie spółki cywilnej – skanu umowy spółki cywilnej;
- 2) w przypadku Przedsiębiorcy ubiegającego się o wyższy poziom dofinansowania na podstawie kodu PKD wpisanego wyłącznie do umowy spółki – skanu umowy spółki, w części potwierdzającej wpisanie kodu;
- 3) w przypadku Przedsiębiorcy reprezentowanego przez pełnomocnika, którego pełnomocnictwo nie wynika z dokumentów rejestrowych (tj. CEIDG lub KRS) – skanu pełnomocnictwa. Z pełnomocnictwa musi wprost wynikać, że wskazana osoba jest upoważniona do podpisania umowy o dofinansowanie w ramach Projektu "Małopolskie Bony Rozwojowe plus".
- 6. W Formularzu Przedsiębiorca będzie zobowiązany do podania podstawowych informacji o przedsiębiorstwie w celu weryfikacji zgłoszenia, w tym m.in. o preferowanych grupach docelowych dot. przedsiębiorstwa lub jego pracowników, udzielonej pomocy de minimis, pomocy publicznej na szkolenia lub pomocy publicznej na doradztwo oraz liczby zamawianych bonów.
- 7. Przy wypełnianiu Formularza Przedsiębiorca będzie miał możliwość zapisu danych w formie roboczej z funkcją edycji danych.
- 8. Jednym z warunków zatwierdzenia Formularza na etapie jego weryfikacji formalnej jest założenie konta instytucjonalnego w BUR przez Przedsiębiorcę. W przypadku nie założenia konta instytucjonalnego Przedsiębiorca zostanie wezwany do uzupełnienia (poprawienia) Formularza na zasadach, o których mowa w § 9 ust. 7 poniżej. W przypadku braku dokonania zmian w wyznaczonym terminie Formularz zostanie odrzucony z powodu braków formalnych.
- 9. Przedsiębiorca po wypełnieniu Formularza dokonuje zatwierdzenia wprowadzonych danych. W ramach funkcjonalności systemu dokonywana jest kontrola przed zapisem danych w zakresie kompletności wypełnienia wszystkich wymaganych pól w Formularzu, tzn. czy wszystkie pola zostały uzupełnione. W przypadku negatywnej weryfikacji przez system, Przedsiębiorca nie będzie miał możliwości zatwierdzenia Formularza i wówczas w systemie pojawia się informacja, że należy uzupełnić wskazane pola.
- 10. Po wysłaniu Formularza Przedsiębiorca otrzymuje w systemie status "niezweryfikowany".
- 11. Za datę i godzinę złożenia Formularza przyjmuje się datę i godzinę zarejestrowania wniosku przez system. Zapisanie wersji roboczej Formularza nie jest traktowane jako jego złożenie. Wersje robocze Formularzy zostaną usunięte z systemu po zamknięciu danego naboru.

# § 9 Weryfikacja poprawności zgłoszenia do Projektu

- 1. MARR S.A. weryfikuje Zgłoszenie rekrutacyjne na etapie weryfikacji Formularza. Weryfikacja następuje zgodnie z kolejnością zgłoszeń Formularzy w systemie elektronicznym mbonplus w ramach danego naboru, z zastrzeżeniem, że o przyjęciu do Projektu decyduje kolejność Zgłoszeń rekrutacyjnych. Kolejność zgłoszeń Formularzy, na drugim etapie nie ma wpływu na zakwalifikowanie się do Projektu z zastrzeżeniem, że wysłanie Formularza nastąpiło w terminie określonym w § 7 ust. 6 pkt 4. MARR S.A. nie ma wpływu na kolejność rejestrowanych zgłoszeń.
- 2. Na drugim etapie rekrutacji po wysłaniu Formularza przez Przedsiębiorcę zgłoszenie rekrutacyjne staje się jego integralną częścią, stanowiącą część składową Formularza i nie stanowi odrębnego dokumentu.
- 3. Weryfikacja składa się z dwóch etapów, tj.:
- 1) pracownik MARR S.A. w trakcie weryfikacji stwierdza czy Formularz (w tym zgłoszenie rekrutacyjne) został poprawnie wypełniony i przekazany w terminie (tzw. weryfikacja formalna);
- 2) na podstawie oświadczeń Przedsiębiorcy złożonych w Formularzu pracownik MARR S.A. weryfikuje (tzw. weryfikacja merytoryczna):
- a) status przedsiębiorstwa, tj. czy Przedsiębiorca spełnia kryteria określone dla mikro, małych i średnich przedsiębiorstw, o których mowa w Załączniku 1 do Rozporządzenia Komisji (UE) nr 651/2014,
- b) możliwość udzielenia przedsiębiorcy pomocy de minimis lub pomocy publicznej na szkolenia i pomocy publicznej na usługi doradcze,
- c) czy przedsiębiorstwo prowadzi działalność w obszarze objętym dofinansowaniem, tj. na terenie subregionu KOM wraz z metropolią krakowską,
- d) zgodność liczby zamawianych bonów z limitami określonymi dla konkretnego Przedsiębiorcy, tj. osoby samozatrudnionej, mikro, małego oraz średniego przedsiębiorcy.
- 4. Nie dopuszcza się poprawy numerów NIP Przedsiębiorcy. Jeżeli Przedsiębiorca na etapie wypełniania Zgłoszenia rekrutacyjnego poda niepoprawny numer NIP, zgłoszenie rekrutacyjne zostanie odrzucone z przyczyn formalnych, co będzie skutkowało zakończeniem ubiegania się Przedsiębiorcy o udział w projekcie na pierwszym etapie rekrutacji.
- 5. Dopuszcza się, aby pracownik MARR S.A. weryfikujący Formularz dokonywał poprawy oczywistych pomyłek pisarskich poczynionych w dokumentach przedstawionych przez Przedsiębiorcę, pod warunkiem, że omyłki te są weryfikowalne na podstawie wypełnionych załączników i oświadczeń.
- 6. W przypadku stwierdzenia uchybień, których weryfikacja możliwa jest na podstawie ogólnodostępnych rejestrów publicznych, MARR S.A. może dokonać samodzielnej poprawy wniosku powiadamiając o tym fakcie Przedsiębiorcę. Poprawa danych nie może skutkować zmianą limitu bonów ani kwoty dofinansowania.
- 7. MARR S.A. zastrzega sobie prawo wezwania Przedsiębiorcy w celu uzupełnienia, potwierdzenia lub poprawy przedstawionych we wniosku informacji wyznaczając termin co najmniej 3 (trzech) dni kalendarzowych. W przypadku niedochowania terminu MARR S.A. ma prawo odrzucić Formularz.
- 8. Przedsiębiorca otrzymuje informacje o pozytywnej weryfikacji formalnej, jeżeli Formularz jest poprawnie wypełniony pod względem formalnym.
- 9. W przypadku, gdy Formularz jest błędnie wypełniony zostaje odrzucony, a Przedsiębiorca otrzymuje informację o błędach. Odrzucenie formularza jest jednoznaczne z zakończeniem udziału w procesie rekrutacji, bez możliwości rezerwacji środków w projekcie. Ponowne przesłanie zgłoszenia rekrutacyjnego i w przypadku zakwalifikowania się do drugiego etapu rekrutacji poprawionego Formularza (możliwość zapisania wersji) traktowane jest jako nowe zgłoszenie, co ułatwi określenie statusu zgłoszenia i spowoduje, że miejsca w systemie nie będą blokowane. W tym przypadku Przedsiębiorca jeżeli jest nadal zainteresowany udziałem w projekcie jest zobowiązany do ponownego wysłania zgłoszenia rekrutacyjnego poprzez stronę wskazaną w ogłoszeniu o naborze Jeżeli zakwalifikuje się on do drugiego etapu rekrutacji po ponownym przesłaniu zgłoszenia rekrutacyjnego dane Przedsiębiorcy w systemie wymagane do uzupełnienia w Formularzu zostaną udostępnione do edycji, tak aby Przedsiębiorca mógł dokonać jedynie poprawy wskazanych błędów, bez konieczności ponownego wprowadzania wszystkich danych.
- 10. Przedsiębiorca może złożyć w ramach danego naboru kolejne zgłoszenie rekrutacyjne pod warunkiem zakończenia procedury oceny formularza na drugim etapie rekrutacji w danym naborze tj. do momentu jego odrzucenia bądź w przypadku zatwierdzenia formularza, zakończenia procedury podpisywania umowy. Każde kolejne Zgłoszenie rekrutacyjne, złożone przed zakończeniem procedury oceny, o której mowa w powyższym zdaniu zostanie pozostawione bez rozpatrzenia oraz odrzucone z przyczyn formalnych, co będzie skutkowało zakończeniem ubiegania się Przedsiębiorcy o udział w projekcie, w ramach każdego kolejnego zgłoszenia, na pierwszym etapie rekrutacji. .
- 11. Weryfikacja Formularza wraz z informacją do Przedsiębiorcy o wyniku weryfikacji, (tj. o zakwalifikowaniu lub niezakwalifikowaniu do udzielenia dofinansowania) nastąpi w ciągu 3 (trzech) dni roboczych od daty wpływu zgłoszenia. Bieg terminu przerywa wezwanie Przedsiębiorcy do poprawny, uzupełnienia, złożenia wyjaśnień do Formularza. Termin biegnie na nowo od chwili dopełnienia przez Przedsiębiorców obowiązków wynikających z wezwania. Otrzymanie informacji o zakwalifikowaniu się do dofinansowania nie stanowi momentu przyjęcia Przedsiębiorcy do Projektu.
- 12. Formularze, które zostały zakwalifikowane na listę rezerwową będą weryfikowane pod warunkiem dostępności środków przeznaczonych na dofinansowanie bonów w ramach naboru, zgodnie z zasadami, o których mowa w ust 1. Termin, o którym mowa w ust. 11

powyżej jest liczony od następnego dnia roboczego po uwolnieniu całkowitej kwoty środków, o które wnioskuje w formularzu Przedsiębiorca.

- 13. W przypadku pozytywnej weryfikacji Formularza formalnej i merytorycznej sporządzana jest:
- 1) umowa o dofinansowanie usług rozwojowych w ramach Projektu "Małopolskie Bony Rozwojowe plus" (pomoc de minimis) (wzór umowy stanowi Załącznik nr 2a do niniejszego Regulaminu)

lub

2) umowa o dofinansowanie usług rozwojowych w ramach Projektu "Małopolskie Bony Rozwojowe plus" (pomoc publiczna na szkolenia lub pomoc publiczna na doradztwo) (wzór umowy stanowi Załącznik nr 2b do niniejszego Regulaminu).

Umowy, o których mowa powyżej dalej zwane są w Regulaminie "umową" i termin ten zamiennie odnosi się do obydwu umów.

- 14. Wypełniona umowa zostanie przekazana Przedsiębiorcy w ramach funkcjonalności systemu mbonplus. Wraz z umową przekazane zostaną załączniki, które Przedsiębiorca zobowiązany jest uzupełnić (wymagane jest wypełnienie, podpisanie oraz dostarczenie wszystkich załączników do umowy), tj.:
- a) Załącznik nr 1 –Wydruk z systemu formularza, w tym zgłoszenia rekrutacyjnego stanowiącego integralną część formularza,
- b) Załącznik nr 2– Formularz informacji przedstawianych przy ubieganiu się o pomoc de minimis,
- c) Załącznik nr 3 Oświadczenie w zakresie potwierdzenia spełnienia kryteriów podmiotowych przez mikro, małego lub średniego przedsiębiorcę oraz w zakresie otrzymania pomocy publicznej.
- 15. Przedsiębiorca jest zobowiązany do podpisania umowy wraz z załącznikami do niej poprzez złożenie podpisu:
- a) własnoręcznego,
- b) przy użyciu certyfikowanego podpisu elektronicznego lub
- c) przy użyciu podpisu elektronicznego złożonego za pośrednictwem profilu zaufanego dostępnego na platformie e-puap.
- 16. Przedsiębiorca zobowiązany jest doręczyć MARR S.A. podpisaną umowę wraz z załącznikami:
- a) do siedziby MARR S.A. jeżeli podpisał ją na zasadzie ust. 12a powyżej; w takim przypadku MARR S.A. po otrzymaniu dokumentów podpisze drugi egzemplarz umowy przy użyciu certyfikowanego podpisu elektronicznego i przekaże go Przedsiębiorcy za pośrednictwem funkcjonalności systemu mbonplus,
- b) za pośrednictwem funkcjonalności systemu mbonplus jeżeli podpisał ją na zasadzie ust. 15 b-c powyżej.
- 17. Kwalifikowalność Przedsiębiorcy (jako efekt weryfikacji merytorycznej) jest potwierdzana na etapie podpisania umowy na podstawie podpisanych załączników, o których mowa w ust. 11.
- 18. Zakwalifikowanie Przedsiębiorcy do Projektu następuje z chwilą podpisania umowy o dofinansowanie przez drugą ze stron, tj. przez MARR S.A.
- 19. Umowa zostanie podpisana przez MARR S.A. pod warunkiem dostępności środków przeznaczonych na dofinansowanie bonów w Projekcie, wówczas gdy w danym naborze będzie dostępna wolna pula środków (zgodnie z § 7 Regulaminu).
- 20. Odstąpienie od zawarcia Umowy z MARR S.A. oznacza rezygnację z udziału Przedsiębiorcy w Projekcie.

#### § 10

# Zawarcie umowy o dofinansowanie z Przedsiębiorcą oraz dostarczenie bonów rozwojowych

- 1. Zawarcie umowy nastąpi w ciągu 10 (dziesięciu) dni roboczych od dnia złożenia poprawnie wypełnionego Formularza. Do terminu powyższego nie są wliczane dni od momentu udostępnienia przez MARR S.A. do podpisu Przedsiębiorcy Umowy o dofinansowanie usług rozwojowych w ramach Projektu "Małopolskie Bony Rozwojowe plus" do momentu dostarczenia podpisanych egzemplarzy przez Przedsiębiorcę. Termin ten ulega wydłużeniu proporcjonalnie do wydłużonego terminu weryfikacji Formularza (na zasadach określonych w § 9 Regulaminu).
- 2. Umowy są zwierane pod warunkiem dostępności środków przeznaczonych na dofinansowanie bonów w ramach Projektu i według kolejności ich wpływu do siedziby MARR S.A. (decyduje data i godzina).
- 3. W sytuacji, gdy w tym samym czasie zostanie złożonych równocześnie kilka umów przekraczających pulę dostępnych środków w naborze, czynnikiem ostatecznie decydującym o przyjęciu do Projektu będzie moment złożenia Formularza (tj. data i dokładna co do sekundy godzina zarejestrowania wniosku) w systemie mbonplus po jego poprawnym wypełnieniu i wysłaniu przez Przedsiębiorcę.
- 4. Przedsiębiorca jest zobowiązany do podpisania oraz dostarczenia umowy wraz z załącznikami udostępnionej przez MARR S.A. w ciągu 21 (dwudziestu jeden) dni kalendarzowych począwszy od dnia następującego po dniu udostępnienia jej w ramach funkcjonalności systemu. Za datę dostarczenia umowy uznaje się:
- 1) w przypadku podpisu umowy na zasadzie określonej w § 9 ust. 13a Regulaminu dzień jej skutecznego doręczenia do siedziby MARR S.A. zlokalizowanej w Krakowie przy ul. Kordylewskiego 11, osobiście lub za pośrednictwem operatorów pocztowych. W przypadku pośrednictwa Poczty Polskiej lub innego operatora za datę dostarczenia umowy uznaje się datę doręczenia do Kancelarii Ogólnej MARR S.A. lub innej komórki organizacyjnej odpowiedzialnej za odbiór poczty (tzn. dla obliczenia terminu nie ma znaczenia data stempla pocztowego poświadczającego nadanie przesyłki),
- 2) w przypadku podpisu umowy na zasadzie określonej w § 9 ust. 15 b-c Regulaminu dzień jej przekazania w ramach funkcjonalności systemu mbonplus.
- 5. W przypadku stwierdzenia braków lub nieprawidłowości w dostarczonej umowie lub załącznikach do niej Przedsiębiorca jest zobowiązany do ich uzupełnienia lub usunięcia w ciągu 10 (dziesięciu) dni kalendarzowych począwszy od dnia następującego po dniu udostępnienia informacji w tym zakresie w ramach funkcjonalności systemu. Za datę dostarczenia uzupełnionej (poprawionej) umowy (wraz z załącznikami) uznaje się spełnienie warunków, o których mowa w ust. 3 powyżej.
- 6. MARR S.A. nie ma obowiązku podpisywania umów przekazanych w ramach funkcjonalności systemu mbonplus lub odpowiednio dostarczonych do siedziby MARR S.A. po upływie wyżej określonego terminu. W przypadku dalszej chęci udziału w Projekcie Przedsiębiorca zobowiązany jest dokonać ponownego zgłoszenia, tj. ponowienia procedury, o której mowa w paragrafach powyżej.
- 7. W przypadku braku dostarczenia umowy przez Przedsiębiorcę w wymaganym terminie zmianie ulegnie status Przedsiębiorcy w ramach systemu mbonplus poprzez oznaczenie rezygnacji z udziału w Projekcie.
- 8. MARR S.A. może na wniosek Przedsiębiorcy w uzasadnionych okolicznościach wydłużyć okres dostarczania podpisanej przez niego umowy. Zmiana terminu następuje wyłącznie po wyrażeniu zgody przez MARR S.A. Wniosek o przedłużenie terminu należy złożyć przez system mbonplus, nie później niż przed jego upływem.

# § 11 Wkład własny Przedsiębiorcy

- 1. Po podpisaniu umowy Przedsiębiorca zobowiązany jest dokonać wpłaty wkładu własnego w terminie 10 (dziesięciu) dni roboczych od dnia zawarcia umowy. Jeżeli wkład własny nie zostanie wpłacony przez Przedsiębiorcę w wyżej określonym terminie umowa o dofinansowanie ulega automatycznemu wygaśnięciu z chwilą upływu terminu z zastrzeżeniem, że dniem wpłaty wkładu własnego jest dzień uznania rachunku bankowego MARR S.A. W takiej sytuacji Przedsiębiorca jest zobowiązany do dokonania ponownego zgłoszenia w przypadku dalszej chęci udziału w Projekcie i ponowienia procedury, o której mowa w paragrafach powyżej.
- 2. MARR S.A. może na wniosek Przedsiębiorcy wydłużyć okres przeznaczony na wpłatę wkładu własnego. Zmiana terminu następuje wyłącznie po wyrażeniu zgody przez MARR S.A. Wniosek o przedłużenie terminu należy złożyć przez system mbonplus, nie później niż przed jego upływem.
- 3. Przedsiębiorca po podpisaniu umowy wnosi wkład własny w kwocie stanowiącej:
- 1) 20% wartości zamawianych bonów rozwojowych, w przypadku gdy MŚP zadeklarował dofinansowanie bonów w 80%, z tytułu spełnienia warunków, o których mowa § 15 ust. 1 pkt 1-4, tj. w przypadku przynależności do grupy przedsiębiorstw wysokiego wzrostu lub przedsiębiorstw z branż/sektorów wysokiego wzrostu, wskazanych w Załączniku nr 3 do niniejszego Regulaminu; przedsiębiorstw prowadzących działalność gospodarczą na terenie miast średnich, których wykaz stanowi Załącznik numer 4 do niniejszego

Regulaminu oraz miast średnich tracących funkcje społeczno-gospodarcze, których wykaz stanowi Załącznik numer 5 do niniejszego Regulaminu; przedsiębiorstw, które uzyskały wsparcie w postaci analizy potrzeb rozwojowych lub planów rozwoju w ramach działania 2.2 PO WER,

- 2) 50% wartości zamawianych bonów rozwojowych w pozostałych przypadkach, niezależnie od liczby deklarowanych bonów dofinansowanych w 80% z tytułu spełnienia warunków, o których mowa w § 15 ust 1 pkt 5-7, tj. z tytułu deklaracji otrzymania wyższego dofinansowania w wyniku udziału w usłudze rozwojowej pracowników w wieku 50 lat lub więcej, pracowników o niskich kwalifikacjach, lub udziału w usłudze rozwojowej mające na celu zdobycie lub potwierdzenie kwalifikacji, o których mowa w art. 2 pkt 8 ustawy z dnia 22 grudnia 2015 r. o Zintegrowanym Systemie Kwalifikacji.
- 4. Dokonanie zwrotu nadpłaconego wkładu własnego na rzecz Przedsiębiorcy następuje po wykorzystaniu przez niego całego limitu bonów rozwojowych dostępnego w ramach danej umowy w wyniku:
- 1) dokonywanej weryfikacji rzeczywiście wykorzystanej liczby bonów dofinansowanych w 80%, z zastrzeżeniem zapisów § 16 ust. 3;
- 2) gdy rzeczywisty koszt 1 godziny wybranej usługi rozwojowej jest niższy niż wartość bonu/bonów za 1 godzinę usługi danego typu – Przedsiębiorca otrzymuje od MARR S.A. zwrot części wpłaconego wkładu własnego (na etapie rozliczania wszystkich otrzymanych bonów);
- 3) dokonania zwrotu przez Przedsiębiorcę niewykorzystanych bonów;
- 4) utraty ważności niewykorzystanych bonów, tj. po upływie terminu ważności bonów (termin ważności bonów jest ustalany w umowie o dofinansowanie i wynosi 6 miesięcy od dnia zawarcia umowy o dofinansowanie, z zastrzeżeniem że nie przekroczy on daty 30 listopada 2022 r.).
- 5. Termin ważności bonów ulega automatycznemu skróceniu w przypadku, gdy zostały one nabyte przez Przedsiębiorcę w terminie krótszym niż 6 miesięcy przed dniem 30 listopada 2022 r.
- 6. W uzasadnionych przypadkach ważność bonów może ulec wydłużeniu na wniosek Przedsiębiorcy, jednak nie dłużej niż do dnia 30 listopada 2022 r. Wniosek należy złożyć w ramach funkcjonalności systemu mbonplus. Wniosek złożony w innej formie i inny sposób nie podlega rozpatrzeniu.
- 7. Termin ważności bonów może być wydłużony maksymalnie o termin 6 miesięcy, a w uzasadnionych przypadkach – na dłuższy okres. Jednym z warunków przedłużenia terminu ważności bonów jest wskazanie przez Przedsiębiorcę w uzasadnieniu wniosku konkretnej usługi, na którą Przedsiębiorca zamierza się zapisać lub oddelegować swoich pracowników. Po tym okresie bony tracą ważność, a wpłacony wkład własny będzie zwracany na konto Przedsiębiorcy.
- 8. Po podpisaniu umowy oraz wniesieniu wkładu własnego Przedsiębiorcy zostaje nadany Indywidualny Numer Identyfikacji tj. ID wsparcia Przedsiębiorcy. Numer ID wsparcia jest wykorzystywany w BUR do zapisu na usługi rozwojowe. Przedsiębiorca posiada jeden

numer ID w całym Projekcie, który jest nadawany po zawarciu pierwszej umowy o dofinansowanie, niezależnie od liczby podpisanych umów.

- 9. Po nadaniu numeru ID wsparcia Przedsiębiorca otrzyma stosowne limity bonowe, określone w umowie.
- 10. Przedsiębiorca jest zobowiązany do założenia konta instytucjonalnego w BUR na etapie składania Formularza. Nie założenie konta instytucjonalnego traktowane jest jako brak formalny Formularza i będzie powodować jego odrzucenie.
- 11. Przekazanie Przedsiębiorcy numeru ID wsparcia oraz zamówionych bonów nastąpi za pośrednictwem systemu w ciągu 5 (pięciu) dni roboczych od daty dokonania wpłaty wkładu własnego przez Przedsiębiorcę na rachunek MARR S.A.
- 12. Przedsiębiorca dokonuje zapisu na usługi rozwojowe wyłącznie w BUR, bezpośrednio z konta instytucjonalnego Przedsiębiorcy po wcześniejszym uzyskaniu indywidualnego numeru identyfikacyjnego (tj. ID wsparcia).
- 13. Przedsiębiorca przyjmuje do wiadomości, że Projekt jest realizowany do dnia 31 grudnia 2022 r. Wszystkie usługi, na które Przedsiębiorca zapisał się w ramach funkcjonalności BUR z wykorzystaniem ID wsparcia muszą być rozliczone w nieprzekraczalnym terminie do dnia 31 grudnia 2022 r. Nie istnieje możliwość rozliczenia usług po zakończeniu okresu realizacji Projektu.
- 14. W związku z zakończeniem realizacji Projektu w dniu 31 grudnia 2022 r. zaleca się Przedsiębiorcy zawarcie umów z Usługodawcami, które zabezpieczą jego interesy w zakresie obciążenia płatnością za zrealizowaną usługę w przypadku nie wywiązania się z obowiązków przez Usługodawcę w zakresie prawidłowego i terminowego złożenia rozliczenia do dnia 15 grudnia 2022 r., które umożliwiłoby przelanie środków za usługę z udziałem dofinansowania do dnia 31 grudnia 2022 r.
- 15. Przedsiębiorca przyjmuje do wiadomości, że niezbędnym elementem złożenia i rozliczenia usługi jest wypełnienie:
- 1) ankiety z poziomu instytucjonalnego przez Przedsiębiorcę,
- 2) ankiety z poziomu indywidualnego przez pracowników uczestniczących w usłudze. Przedsiębiorca jest zobowiązany zadbać, aby pracownicy uczestniczący w usłudze rozwojowej wypełnili ankiety indywidualnie.

Ankiety należy wypełnić w ramach BUR w nieprzekraczalnym terminie 7 (siedmiu) dni kalendarzowych od dnia zakończenia realizacji usługi. Okres na wypełnienie ankiety, może ulec skróceniu w końcowej fazie realizacji Projektu w związku z jego zakończeniem. Nieprzekraczalny termin na wypełnienie ankiet to 7 grudnia 2022 r.

W przypadku braku terminowego uzupełnienia ankiety w BUR Usługodawca może obciążyć Przedsiębiorcę kosztami całej usługi. MARR S.A. nie ponosi kosztów usług, w ramach których nie został dopełniony przedmiotowy obowiązek.

16. Po zakończeniu realizacji Projektu kwestia rozliczenia roszczeń finansowych pomiędzy Przedsiębiorcą i Usługodawcą będzie miała miejsce bez udziału MARR S.A., co oznacza, że usługa nie będzie finansowana ze środków projektowych (jest niekwalifikowana), a MARR S.A. nie ma obowiązku pokrywania jej kosztów.

- 17. W celu wniesienia wkładu własnego MARR S.A. wskaże Przedsiębiorcy w umowie numer subkonta, na który należy przelać środki.
- 18. W przypadku, gdy kwota wpłaconego wkładu własnego będzie wyższa od kwoty wymaganej do wpłaty przez Przedsiębiorcę nastąpi zwrot nadwyżki wpłaconego wkładu na rachunek bankowy Przedsiębiorcy. W przypadku, gdy Przedsiębiorca wpłaci niższą kwotę wkładu własnego od kwoty wymaganej następuje zwrot całości wpłaconych środków.
- 19. Każdorazowo zwrot wkładu własnego następuje na rachunek bankowy wskazany przez Przedsiębiorcę w Formularzu oraz potwierdzonym w umowie o dofinansowanie. Przedsiębiorca jest zobowiązany do wskazania w Formularzu rachunku bankowego, którego jest właścicielem. Przedsiębiorca ma obowiązek informować MARR S.A. o zmianie rachunku bankowego.

#### BON ROZWOJOWY

# § 12

#### Bon rozwojowy

- 1. Podstawę wdrożenia Projektu stanowi bon rozwojowy w formie elektronicznej, który posiada unikalny numer oraz określoną datę ważności i wartość.
- 2. MARR S.A. posiada wyłączne upoważnienia do emisji bonów rozwojowych w ramach Projektu.
- 3. Bony rozwojowe będą dostępne w momencie uruchomienia systemu bonowego. Termin uruchomienia systemu bonowego: 15 kwietnia 2020 roku.
- 4. Dystrybucja środków EFS jest dokonywana w oparciu o system bonowy wykorzystujący bon rozwojowy o wartości 60 zł.
- 5. W zależności od grupy docelowej lub rodzaju usługi rozwojowej poziom dofinansowania usługi może wynosić 50 lub 80 % do wartości bonu, w ramach udzielanej pomocy de minimis.
- 6. W przypadku gdy MŚP nie może otrzymać pomocy de minimis, może starać się o udzielenie pomocy publicznej na szkolenia lub doradztwo. Poziom dofinansowania jest ustalany zgodnie z zasadami, o których mowa § 22 – 23 niniejszego Regulaminu.

# § 13 Jednostka oraz wartość bonu rozwojowego

- 1. Jednostką odpowiadającą wartości 1 bonu rozwojowego jest:
- 1) w przypadku usług szkoleniowych 1 godzina usługi = 1 bon rozwojowy, z zastrzeżeniem zapisów, o których mowa w ust 3;
- 2) w przypadku usług doradczych 1 godzina usługi = 2 bony rozwojowe;
- 3) w przypadku usług jednorazowych, tj. egzaminu liczba jednostek dla poszczególnej usługi ustalana jest wg algorytmu: całkowita cena usługi / 60 zł.
- 2. Przerwa traktowana jako odstęp pomiędzy jednym a drugim etapem zajęć w trakcie usługi szkoleniowej oraz doradczej jest niekwalifikowalna, tj. nie jest brana pod uwagę przy wyliczaniu czasu trwania usługi rozwojowej. Nie będzie kwalifikowalna przerwa w przypadku

gdy zostanie przesunięte zakończenie usługi na godzinę wcześniejszą w konsekwencji rezygnacji z przerw na etapie realizacji usługi.

- 3. Dla wszystkich kategorii usług rozwojowych zakłada się stosowanie jednego rodzaju bonu rozwojowego o wartości maksymalnie 60 zł (wartość obejmuje kwotę dofinansowania oraz wkładu własnego).
- 4. W sytuacji kiedy cena za godzinę szkolenia mieści się w przedziale:
- 1) do 15,00 zł netto 1 bonem rozwojowym można rozliczyć maksymalnie 4 godziny szkolenia,
- 2) od 15,01 zł netto do 30,00 zł netto 1 bonem rozwojowym można rozliczyć maksymalnie 2 godziny szkolenia,
- 3) od 30,01 zł netto wzwyż 1 bonem rozwojowym można rozliczyć maksymalnie 1 godzinę szkolenia z zastrzeżeniem zapisów, o których mowa w ust. 5 pkt 1.
- 5. 100% wartości bonu, o której mowa w ust. 2 zawiera zarówno kwotę dofinansowania, o wartości 50% lub 80% oraz odpowiednio wkład własny Przedsiębiorcy (o wartości odpowiednio 50% lub 20%).
- 6. Przedsiębiorca otrzymuje dofinansowanie usług rozwojowych do poziomu przyznanego dofinansowania dla 1 jednostki usługi rozwojowej:
- 1) jeżeli koszt usługi rozwojowej za 1 godzinę usługi przekracza kwotę 60 zł, wówczas Przedsiębiorca pozostałą część kosztu usługi rozwojowej pokrywa ze środków własnych, wpłacając różnicę bezpośrednio do Usługodawcy,
- 2) jeżeli koszt za 1 godzinę usługi rozwojowej jest niższy niż wartość bonu, wówczas wartość bonu jest rozliczana do rzeczywistego kosztu godziny usługi rozwojowej z zastrzeżeniem zapisów, o których mowa w ust. 3.
- 7. W ramach systemu bonowego możliwe jest pokrycie kosztów wyłącznie bezpośrednio związanych z realizacją usługi rozwojowej, bez innych kosztów niezwiązanych bezpośrednio z jej realizacją. tj. utraconych korzyści po stronie Przedsiębiorcy (np. kosztów wynagrodzenia pracownika), kosztów przejazdu, noclegów itp.

# $\sim$  5 14

#### Limity bonów

- 1. Przedsiębiorca po zakwalifikowaniu do systemu otrzymuje limit podstawowy w liczbie 160 (sto sześćdziesiąt) bonów, w ramach którego deklaruje przeszkolenie przynajmniej 1 osoby (właściciela lub pracownika).
- 2. Minimalna liczba pracowników, których Przedsiębiorca będzie zobowiązany przeszkolić w ramach zamówionego limitu dodatkowego bonów będzie określana według algorytmu: liczba zamówionych bonów przez Przedsiębiorcę dzielona przez 85, tj. średnią liczbę bonów przypadającą na jednego pracownika.
- 3. W przypadku zadeklarowania chęci przeszkolenia większej liczby pracowników, Przedsiębiorcy będą przyznawane bony w ramach limitu podstawowego oraz limitu dodatkowego, w zależności od wielkości przedsiębiorstwa:
- 1) nie większego niż 80 bonów dla przedsiębiorstwa zatrudniającego 1-3 pracowników, przy maksymalnej kwocie dofinansowania dla jednego Przedsiębiorcy 11 520 zł (słownie: jedenaście tysięcy pięćset dwadzieścia złotych);
- 2) nie większego niż 160 bonów dla przedsiębiorstwa zatrudniającego 4-9 pracowników, przy maksymalnej kwocie dofinansowania dla jednego Przedsiębiorcy 15 360 zł (słownie: piętnaście tysięcy trzysta sześćdziesiąt złotych);
- 3) nie większego niż 320 bonów dla przedsiębiorstwa zatrudniającego 10-19 pracowników, przy maksymalnej kwocie dofinansowania dla jednego Przedsiębiorcy 23 040 zł (słownie: dwadzieścia trzy tysiące czterdzieści złotych);
- 4) nie większego niż 640 bonów dla przedsiębiorstwa zatrudniającego 20-49 pracowników, przy maksymalnej kwocie dofinansowania dla jednego Przedsiębiorcy 38 400zł (słownie: trzydzieści osiem tysięcy czterysta złotych);
- 5) nie większego niż 1280 bonów dla przedsiębiorstwa zatrudniającego 50-99 pracowników, przy maksymalnej kwocie dofinansowania dla jednego Przedsiębiorcy 69 120 zł (słownie: sześćdziesiąt dziewięć tysięcy sto dwadzieścia złotych);
- 6) nie większego niż 2560 bonów dla przedsiębiorstwa zatrudniającego 100-249 pracowników, przy maksymalnej kwocie dofinansowania dla jednego Przedsiębiorcy 130 560 zł (słownie: sto trzydzieści tysięcy pięćset sześćdziesiąt złotych).
- 4. W przypadku, gdy Przedsiębiorca nie zatrudnia pracowników (tzn. jest samozatrudnionym) nie przewidziano przyznania limitu dodatkowego. Maksymalna kwota dofinansowania dla jednego Przedsiębiorcy wynosi wówczas 7 680 zł (słownie: siedem tysięcy sześćset osiemdziesiąt złotych).
- 5. Przedsiębiorca może zamawiać bony w ramach przysługującego mu limitu jednorazowo lub w dogodnych dla siebie sekwencjach, pod warunkiem dostępności środków (w naborze i Projekcie).
- 6. Limity bonów, o których mowa w ust. 3 powyżej są przyznawane w zależności od wielkości zatrudnienia w przedsiębiorstwie, które dokonuje zgłoszenia do Projektu. Stan zatrudnienia należy określić na dzień zgłoszenia Formularza w systemie informatycznym obowiązującym w Projekcie.
- 7. W ramach Projektu możliwe jest dofinansowanie usług rozwojowych, których termin zakończenia ubiega przed terminem utraty ważności bonów, o którym mowa w § 11 ust. 4 pkt 4.

# § 15 Preferowane grupy docelowe oraz usługi

- 1. Wsparcie w ramach Projektu preferuje następujące grupy docelowe oraz usługi:
- 1) przedsiębiorstwa wysokiego wzrostu;
- 2) przedsiębiorstwa z branż/sektorów wysokiego wzrostu wskazanych w Załączniku nr 3 do niniejszego Regulaminu;
- 3) przedsiębiorstwa prowadzące działalność gospodarczą na terenie miast średnich, których wykaz stanowi Załącznik numer 4 do niniejszego Regulaminu oraz miast średnich tracących funkcje społeczno-gospodarcze, których wykaz stanowi Załącznik numer 5 do niniejszego Regulaminu;
- 4) przedsiębiorstwa, które uzyskały wsparcie w postaci analizy potrzeb rozwojowych lub planów rozwoju w ramach działania 2.2 PO WER;
- 5) pracowników w wieku 50 lat lub więcej;
- 6) pracowników o niskich kwalifikacjach;
- 7) usługi rozwojowe mające na celu zdobycie lub potwierdzenie kwalifikacji, o których mowa w art. 2 pkt 8 ustawy z dnia 22 grudnia 2015 r. o Zintegrowanym Systemie Kwalifikacji. Kwalifikacje spełniające wymogi w/w art. ograniczają się do usług, które pozwalają na uzyskanie kwalifikacji lub części kwalifikacji zarejestrowanych w Zintegrowanym Rejestrze Kwalifikacji i posiadających odpowiedni kod kwalifikacji. Za usługę rozwojową, która zakończyła się zdobyciem przedmiotowych kwalifikacji, można uznać wyłącznie te, które kończą się certyfikacją, uzyskaną na podstawie walidacji przeprowadzonej przez uprawione podmioty przeprowadzające walidację i certyfikację kwalifikacji rynkowych;

# § 16 Zasady przyznania dofinansowania usługi rozwojowej na poziomie 80%

- 1. Przyznanie bonów dofinansowanych w 80% jest możliwe wyłącznie w przypadku spełnienia przynajmniej jednego kryterium, o których mowa w § 15 ust. 1 niniejszego Regulaminu.
- 2. W przypadku spełnienia kryteriów, o których mowa w § 15 ust. 1 pkt 1 4 Regulaminu Przedsiębiorca otrzymuje dofinansowanie na usługi rozwojowe w wysokości 80% wartości zamawianych bonów, z zastrzeżeniem, że jeżeli Przedsiębiorca ubiega się o wyższy poziom dofinasowania, z tytułu o którym mowa w § 15 ust. 1 pkt 1 – 4, musi wskazać w zgłoszeniu rekrutacyjnym liczbę bonów dofinasowanych w 80% równą liczbie zamawianych bonów ogółem. Jeżeli liczba bonów jest dofinasowanych w 80% jest niższa od całkowitej liczby zamawianych bonów, wówczas przyjmuje się, że Przedsiębiorca ubiega się o wyższy poziom dofinasowania z tytułu, o który mowa w § 15 ust. 1 pkt 5 – 7. Dopuszcza się sytuację, że na etapie wypełniania formularza, Przedsiębiorca może obniżyć liczbę bonów ogółem do liczby bonów dofinasowanych w 80%, z tytułu spełnienia kryteriów, o których mowa w § 15 ust. 1 pkt  $1 - 4.$
- 3. W przypadku spełnienia kryteriów, o których mowa w § 15 ust. 1 pkt 5 7 Regulaminu Przedsiębiorca na etapie podpisania umowy deklaruje wykorzystanie limitów bonów dofinansowanych w 80%. Na etapie rozliczenia będzie dokonywana weryfikacja limitów w tym liczby bonów, które będą dofinansowane w 80% oraz liczby bonów dofinansowanych w 50%. Przedsiębiorstwo, na etapie rozliczenia nie będzie mogło rozliczyć więcej bonów z wyższym poziomem dofinansowania (80%) niż określono w umowie, ale może rozliczyć ich mniej (np. w sytuacji, gdy mniejsza liczba pracowników 50+ lub pracowników o niskich kwalifikacjach uczestniczyła w usługach niż założono na etapie podpisywania umowy).

#### § 17 Usługi rozwojowe realizowane w Projekcie

- 1. Usługi rozwojowe dla Przedsiębiorców rozliczane za pomocą bonów rozwojowych dzielą się na trzy kategorie usług:
- 1) usługi szkoleniowe;
- 2) usługi doradcze;
- 3) usługi jednorazowe (egzamin).
- 2. Za niekwalifikowane uznaje się w ramach Projektu usługi szkoleniowe o charakterze e-learningowym (nie podlegają dofinansowaniu w ramach Projektu).
- 3. Dopuszcza się możliwość przeprowadzenia szkolenia, w którym część godzin ma formę e-learningu z zastrzeżeniem jednak, że godziny usług świadczonych w tej formie nie podlegają rozliczeniu (nie podlegają dofinansowaniu w ramach Projektu).
- 4. Odbiorcami usług rozwojowych są Uczestnicy Projektu, tj. Przedsiębiorca, korzystający z usługi osobiście lub skierowany przez niego pracownik, z zastrzeżeniem, że zgłoszenia do Projektu oraz odpowiednio na usługę dokonuje Przedsiębiorca, z konta instytucjonalnego w Bazie Usług Rozwojowych, dodając pracowników, którzy mają skorzystać z usługi.
- 5. Cele usług rozwojowych mogą być w zależności od ich rodzaju:
- 1) edukacyjne w przypadku usług:
- a) szkoleniowych obligatoryjnie,
- b) doradczych: doradztwo, mentoring, facylitacja, coaching opcjonalnie;
- 2) biznesowe w przypadku usług:
- a) szkoleniowych opcjonalnie, jako dodatkowy cel,
- b) doradczych: doradztwo, mentoring, facylitacja, coaching opcjonalnie, z zastrzeżeniem, że obligatoryjnie należy wskazać cel usługi.
- 6. Efekty usług rozwojowych mogą być w zależności od ich rodzaju:
- 1) edukacyjne w przypadku usług:
- a) szkoleniowych obligatoryjnie,
- b) doradczych: doradztwo, mentoring, facylitacja, coaching opcjonalnie;
- 2) biznesowe w przypadku usług:
- a) szkoleniowych opcjonalnie, jako dodatkowy efekt,
- b) doradczych: doradztwo, mentoring, facylitacja, coaching opcjonalnie, z zastrzeżeniem, że obligatoryjnie należy wskazać efekt usługi.
- 7. Efekt edukacyjny jest rozumiany jako przyrost wiedzy po zakończonej usłudze jako efekt uczenia się. Usługodawca określa cel i efekt edukacyjny w przypadku usług:
- a) szkoleniowych obligatoryjnie,
- b) doradczych: doradztwo, mentoring, facylitacja, coaching opcjonalnie.
- 8. Efekt biznesowy odnosi się zazwyczaj do korzyści organizacyjnych (czyli odbiorców usługi) w sferze ekonomicznej i rynkowej i prowadzi zazwyczaj do wytworzenia nowego produktu, w przypadku usług:
- a) szkoleniowych opcjonalnie, jako dodatkowy cel oraz efekt,
- b) doradczych: mentoring, facylitacja, coaching opcjonalnie,
- c) doradczych: doradztwo, obligatoryjnie w przypadku gdy usługa ma cel biznesowy, a jej efektem jest produkt.
- 9. W ramach Projektu możliwa jest realizacja usług rozwojowych wyłącznie jeśli bezpośrednio, osobiście, w sposób ciągły bierze w nich udział Uczestnik Projektu. W zgłoszeniu na usługę muszą zostać wskazane konkretne osoby z imienia i nazwiska biorące udział w usłudze. W Projekcie nie można dofinansować usług doradczych, które polegają na opracowaniu produktu przez doradcę, bez udziału bezpośredniego, osobistego, ciągłego Uczestnika Projektu.
- 10. Usługi rozwojowe, które mają określony cel biznesowy w Karcie Usługi w Bazie Usług Rozwojowych (dotyczy wyłącznie usługi doradczej: doradztwo) powinny być skierowane do kadry zarządzającej przedsiębiorstwa lub pracowników wskazanych przez kadrę zarządzająca przedsiębiorstwa, która będzie w stanie ocenić po zakończeniu usługi rozwojowej czy w efekcie usługi rozwojowej został zrealizowany cel rozwojowy zakładany dla przedsiębiorstwa. W przypadku usługi doradczej, która ma cel biznesowy, Usługodawca nie jest zobowiązany do sprawdzenia poziomu kompetencji uczestników usługi doradczej. Efekty, które zostaną osiągnięte po zakończeniu udziału w usłudze w tym przypadku to produkty. Powyższe nie dotyczy usług, dla których został określony cel edukacyjny. W takim przypadku każdorazowo należy dokonywać sprawdzenia poziomu kompetencji uczestników usługi przed i po jej zakończeniu.
- 11. Usługi jednorazowe mogą być realizowane w Projekcie wyłącznie w ramach pomocy de minimis. Jeżeli MŚP nie spełnia warunków umożliwiających udzielenie mu pomocy de minimis, nie ma możliwości otrzymania dofinansowania na usługi jednorazowe (egzamin).

#### WARUNKI UDZIELENIA WSPARCIA

#### § 18 Zgłoszenie na usługę w BUR

- 1. Bony można zrealizować wyłącznie zamawiając usługi znajdujące się w Bazie Usług Rozwojowych na stronie www.uslugirozwojowe.parp.gov.pl. Warunkiem rozliczenia usługi rozwojowej jest dokonanie jej zgłoszenia przez Usługodawcę i następnie jej wybór przez Przedsiębiorcę w BUR.
- 2. Przedsiębiorcy w ramach Projektu dokonują samodzielnego wyboru usług rozwojowych w ramach oferty dostępnej w BUR, odpowiadających w największym stopniu na ich aktualne potrzeby. W momencie zawierania umowy Przedsiębiorca nie musi znać szczegółów dotyczących uczestnictwa w usługach (kto, gdzie i z jakiej usługi skorzysta), zamawia jedynie potrzebną liczbę bonów odpowiadającą liczbie godzin usług rozwojowych.
- 3. Zapisanie Uczestników na usługę stacjonarną musi nastąpić najpóźniej na 4 (cztery) dni kalendarzowe przed rozpoczęciem usługi, chyba że MARR S.A. wyrazi zgodę na odstępstwo od tej zasady. Koszt udziału Uczestnika Projektu w usłudze

z niedochowaniem powyższych zapisów nie podlega dofinansowaniu (w całości) w ramach Projektu (stanowi koszt niekwalifikowany), a jej rozliczenie odbywa się bez udziału MARR S.A., z zastrzeżeniem zapisów, o których mowa w ust 4.

3a. Termin 4 dni kalendarzowych zostanie dochowany, jeżeli zapis na usługę nastąpi najpóźniej do godziny 23:59:59 czwartego dnia poprzedzającego usługę, np. jeżeli usługa rozpoczyna się w piątek, to zapisu należy dokonać najpóźniej w ubiegły poniedziałek do godziny 23:59:59; jeżeli usługa rozpoczyna się w niedzielę, to zapisu należy dokonać najpóźniej w ubiegłą środę do godziny 23:59:59.

- 4. Przedsiębiorca może wystąpić do MARR S.A. z prośbą o wyrażenie zgody na zapisanie Uczestników na usługę stacjonarną po jej rozpoczęciu (tj. w czasie jej trwania, gdy jeszcze nie została zakończona), wysyłając wniosek na adres mbonplus@marr.pl. Wystosowanie prośby o wyrażenie zgody na zapisanie Uczestników na usługę stacjonarną po jej rozpoczęciu powinno dotyczyć wyłącznie form długoterminowych usług. Złożenie wniosku przez Przedsiębiorcę nie jest równoznaczne z wyrażeniem zgody przez MARR S.A.
- 5. Usługi rozwojowe są kwalifikowane wyłącznie, jeśli ich data rozpoczęcia i odpowiednio zakończenia nie wychodzi poza ramy czasowe realizacji Projektu. Z wykorzystaniem bonów rozwojowych Przedsiębiorca może rozliczyć wyłącznie te godziny usługi, które odbyły się po chwili skutecznego zawarcia umowy o dofinansowanie.
- 6. Przedsiębiorca jest zobowiązany do założenia konta uczestnika instytucjonalnego w BUR, na stronie www.uslugirozwojowe.parp.gov.pl na etapie składania Formularza. Dokonywanie zapisów na usługi rozwojowe w ramach BUR odbywa się wyłącznie z konta instytucjonalnego Przedsiębiorcy. Nie jest uwzględniana do rozliczenia usługa, na którą dokonano zapisu z konta indywidualnego, co oznacza że nie będzie ona finansowana ze środków projektowych, a kwestia rozliczenia roszczeń finansowych pomiędzy Przedsiębiorcą i Usługodawcą będzie miała miejsce bez udziału MARR S.A., co oznacza, że MARR S.A. nie jest wówczas zobowiązana do pokrycia kosztów takiej usługi.
- 7. Pracownik, który ma zostać skierowany przez Przedsiębiorcę na usługę rozwojową jest zobowiązany do założenia konta uczestnika indywidualnego w BUR. Konta indywidualne pracowników muszą zostać powiązane z kontem instytucjonalnym Przedsiębiorcy, na zasadach określonych w bazie BUR.
- 8. Przedsiębiorca może zapisać się na usługę w BUR dopiero po uzyskaniu informacji o przyznanych bonach rozwojowych, pod warunkiem że został nadany mu nr ID wsparcia.
- 9. W celu zapisania się na wybraną usługę Przedsiębiorca musi wybrać w BUR w Formularzu zgłoszenia na usługę swój numer ID wsparcia. Przedsiębiorca może dokonywać zapisu wyłącznie na usługi, które rozpoczęły się w okresie obowiązywania ID wsparcia. W przypadku, gdy uczestnik usługi wziął udział w usłudze rozwojowej, która rozpoczęła się przed obowiązywaniem ID wsparcia – koszty tej usługi nie podlegają dofinansowaniu w ramach Projektu (są niekwalifikowane).
- 10. Usługa rozwojowa musi zostać zrealizowana zgodnie z założeniami, tj. zgodnie z programem, formą, na warunkach i w wymiarze czasowym określonym w Karcie Usługi w BUR.

#### § 19

#### Wykorzystanie systemu obiegu bonów

- 1. Za pośrednictwem systemu mbonplus Przedsiębiorca będzie miał możliwość:
- 1) zgłoszenia się do Projektu, w tym wypełnienia oraz wysłania Formularza w formie elektronicznej, podglądu stanu weryfikacji zgłoszenia, w przypadku odrzucenia zgłoszenia możliwość poprawy Formularza zgodnie z komentarzami, bez konieczności jego ponownego wypełniania,
- 2) podglądu elektronicznej wersji umowy, możliwość wypełnienia, zapisania załączników w formie elektronicznej, podglądu stanu realizacji umowy od momentu jej udostępnienia,
- 3) dostępu do informacji w zakresie liczby zamówionych bonów, daty ich ważności, aktualnego statusu bonów, możliwości zwrotu niewykorzystanych bonów.

# § 20 Realizacja usługi rozwojowej

- 1. Poziom kompetencji każdego Uczestnika w zakresie realizowanych zajęć będzie sprawdzany przed rozpoczęciem oraz po zakończeniu każdej usługi rozwojowej przez Usługodawcę.
- 2. W przypadku usługi doradczej, która ma określony cel biznesowy, tj. wytworzenie konkretnego produktu, Usługodawca jest zobowiązany przed rozpoczęciem usługi do określenia produktu, który ma być wytworzony w wyniku realizacji usługi.
- 3. Po potwierdzeniu udziału w usłudze przez Usługodawcę w ramach funkcjonalności systemu, Usługodawca kontaktuje się z Uczestnikiem Projektu celem ustalenia szczegółów dotyczących realizacji usługi rozwojowej.
- 4. Szczegółowe zasady realizacji usługi rozwojowej w systemie bonów rozwojowych są ustalane pomiędzy Usługodawcą a Przedsiębiorcą, który zgłosił chęć skorzystania z usługi w ramach BUR z zastrzeżeniem, że muszą one być zgodne z zapisami w Karcie Usługi wypełnionej w ramach BUR oraz zapisami regulaminów Projektu i umowy o dofinansowanie zawartej z Przedsiębiorcą. Prawidłowość przestrzegania powyższych zasad podlega kontroli przez MARR S.A.
- 5. Po zakończonej usłudze Uczestnik Projektu dokonuje oceny usługi rozwojowej w Systemie Oceny Usługi Rozwojowej w BUR w terminie nie dłuższym niż 7 (siedem) dni kalendarzowych od dnia jej zakończenia.
- 6. Po zakończonej usłudze rozwojowej Uczestnik Projektu otrzymuje zaświadczenie potwierdzające osiągnięcie założonych efektów uczenia oraz certyfikat po zdanym egzaminie/usłudze potwierdzania kompetencji. W przypadku, gdy usługa rozwojowa miała charakter biznesowy i kończyła się wytworzeniem produktu, przedsiębiorstwo otrzymuje efekt finalny usługi w postaci wytworzonego produktu. Dodatkowo Usługodawca zobowiązany jest do wystawienia dokumentu, który będzie potwierdzał wykonanie usługi, tj. osiągnięcie zakładanego celu biznesowego.

#### Płatności na rzecz Usługodawcy dokonywane przez Przedsiębiorcę

- 1. Przedsiębiorca jest zobowiązany do dokonania płatności na rzecz Usługodawcy, gdy:
- 1) rzeczywisty koszt 1 godziny wybranej usługi rozwojowej jest wyższy niż wartość bonu/bonów na 1 godzinę usługi danego typu – wówczas Przedsiębiorca wpłaca do Usługodawcy (realizatora usługi) kwotę stanowiącą różnicę pomiędzy wartością bonu/bonów na 1 godzinę usługi danego typu a rzeczywistym kosztem 1 godziny usługi, przemnożoną przez liczbę godzin usługi rozwojowej;
- 2) liczba godzin usługi rozwojowej przekracza liczbę bonów, którą może wykorzystać Przedsiębiorca w celu dofinansowania usługi realizowanej w Projekcie – wówczas Przedsiębiorca wpłaca Usługodawcy różnicę zgodnie z zapisami § 36 ust. pkt 3 i 4;
- 3) w ramach płatności jest wskazany podatek VAT Przedsiębiorca wpłaca do Usługodawcy (realizatora usługi) kwotę stanowiącą równowartość podatku VAT naliczonego od zrealizowanej usługi rozwojowej.

# § 22 Pomoc publiczna

- 1. Wsparcie udzielone w Projekcie w postaci dofinansowania usług rozwojowych podlega regulacjom dotyczącym pomocy publicznej.
- 2. Wsparcie przyznane Przedsiębiorcy w ramach Projektu stanowi pomoc de minimis lub pomoc publiczną na szkolenia lub pomoc publiczną na usługi doradcze. Pomoc publiczna oraz pomoc de minimis są udzielane zgodnie z zasadami określonymi w odrębnych przepisach krajowych i unijnych, w tym w szczególności w rozporządzeniu Komisji (UE) nr 1407/2013, w rozporządzeniu Komisji (UE) nr 651/2014 oraz w rozporządzeniu Ministra Infrastruktury i Rozwoju z dnia 2 lipca 2015 r. w sprawie udzielania pomocy de minimis oraz pomocy publicznej w ramach programów operacyjnych finansowanych z Europejskiego Funduszu Społecznego na lata 2014-2020 (Dz. U. z 2015 r. poz. 1073).
- 3. W przypadku, gdy jeden Przedsiębiorca wykorzystał limit pomocy de minimis, o którym mowa w art. 3 ust. 2 rozporządzenia Komisji (UE) nr 1407/2013<sup>2</sup>, jest mu udzielana pomoc publiczna na szkolenia (zgodnie z art. 31 rozporządzenia Komisji (UE) nr 651/2014) lub pomoc publiczna na usługi doradcze (zgodnie z art. 18 rozporządzenia Komisji (UE) nr 651/2014).

<sup>&</sup>lt;sup>2</sup> Zgodnie z art. 3 ust. 2 rozporządzenia Komisji (UE) nr 1407/2013całkowita kwota pomocy de minimis przyznanej przez państwo członkowskie jednemu przedsiębiorstwu nie może przekroczyć 200 000 EUR w okresie trzech lat podatkowych. Całkowita kwota pomocy de minimis przyznanej przez państwo członkowskie jednemu przedsiębiorstwu prowadzącemu działalność zarobkową w zakresie drogowego transportu towarów nie może przekroczyć 100 000 EUR w okresie trzech lat podatkowych. Pomoc de minimis nie może zostać wykorzystana na nabycie pojazdów przeznaczonych do transportu drogowego towarów.

- 4. Przedsiębiorca zgłaszający chęć skorzystania w ramach systemu z pomocy de minimis, przedkłada w wersji elektronicznej w ramach systemu informatycznego bonów rozwojowych co najmniej:
- 1) oświadczenie o wielkości otrzymanej pomocy de minimis, albo oświadczenie o nieotrzymaniu takiej pomocy, o których mowa w art. 37 ust. 1 pkt 1 oraz ust. 2 pkt 1 i 2 ustawy z dnia 30 kwietnia 2004 r. o postępowaniu w sprawach dotyczących pomocy publicznej;
- 2) informacje, o których mowa w art. 37 ust. 1 pkt 2 ustawy z dnia 30 kwietnia 2004 r. o postępowaniu w sprawach dotyczących pomocy publicznej, niezbędne do udzielenia pomocy de minimis, w szczególności dotyczące:
- a) Przedsiębiorcy (wnioskodawcy) oraz powiązań przedsiębiorstwa,
- b) prowadzonej przez niego działalności gospodarczej,
- c) wielkości i przeznaczenia pomocy publicznej otrzymanej w odniesieniu do tych samych kosztów kwalifikujących się do objęcia pomocą, na pokrycie których ma być przeznaczona pomoc de minimis.
- 5. W przypadku, gdy Przedsiębiorcy udzielana jest pomoc de minimis MARR S.A. wystawi Przedsiębiorcy zaświadczenie o udzielonej pomocy de minimis (w dniu podpisania przez ostatnią ze stron umowy wsparcia) i przekazuje mu je.
- 6. Przedsiębiorca ubiegający się o wsparcie w ramach systemu z pomocy publicznej na szkolenia lub usługi doradcze, przedkłada w wersji elektronicznej w ramach systemu informatycznego bonów rozwojowych co najmniej informacje dotyczące Przedsiębiorcy (wnioskodawcy) i prowadzonej przez niego działalności gospodarczej oraz informacje o otrzymanej pomocy publicznej, zawierające w szczególności wskazanie dnia i podstawy prawnej jej udzielenia, formy i przeznaczenia, albo oświadczenia o nieotrzymaniu pomocy – zgodnie z wymaganiami określonymi w Art 37 ust. 5 ustawy z dnia 30 kwietnia 2004 r. o postępowaniu w sprawach dotyczących pomocy publicznej (Dz. U. t.j. 2018, poz. 362, z późn. zm.), w tym także sprawozdanie finansowe za okres ostatnich 3 lat obrotowych (dot. wyłącznie średnich przedsiębiorstw).
- 7. W przypadku, gdy ten sam Przedsiębiorca, który wykorzystał tylko część bonów w ramach otrzymanego limitu ponownie zgłosi chęć skorzystania z bonów, wówczas MARR S.A. ponownie zweryfikuje, czy Przedsiębiorca jest uprawniony do skorzystania z bonów i na jakich zasadach.
- 8. W przypadku weryfikowania możliwości otrzymania pomocy de minimis przez podmiot zagraniczny, pomoc de minimis w grupie podmiotów tworzących "jedno przedsiębiorstwo" sumuje się tylko w obrębie jednego Państwa Członkowskiego i bierze się pod uwagę powiązania, które można zidentyfikować w danym Państwie. Jeżeli zatem spółka-matka prowadzi działalność w Niemczech, a spółka-córka w Polsce, wówczas nie sumuje się pomocy de minimis uzyskanej przez oba te podmioty.

# § 23 Zasady udzielenia pomocy publicznej na szkolenia oraz pomocy publicznej na doradztwo

- 1. Udzielanie dofinansowania na ustaloną wartość bonu następuje do limitów określonych w Rozporządzeniu Ministra Infrastruktury i Rozwoju z dnia 2 lipca 2015 r. w sprawie udzielania pomocy de minimis oraz pomocy publicznej w ramach programów operacyjnych finansowanych z Europejskiego Funduszu Społecznego na lata 2014-2020 i stanowi maksymalny limit kwotowy za poszczególne jednostki rozliczeniowe jednej usługi rozwojowej (60 zł).
- 2. Intensywność pomocy publicznej na szkolenia lub odpowiednio pomocy publicznej na doradztwo jest ustalana od kwoty dofinansowania bonu rozwojowego ustalonego w systemie PSF. Limity dofinansowania bonu rozwojowego wynoszą 50% (30 zł) lub odpowiednio 80 % (48 zł), w stosunku do całkowitej wartości bonu rozwojowego tj. 60 zł.
- 3. Intensywność pomocy publicznej na szkolenia wynosi:
- 1) 70% w przypadku szkoleń skierowanych do personelu mikroprzedsiębiorstwa lub małego przedsiębiorstwa,
- 2) 60% w przypadku szkoleń skierowanych do personelu średniego przedsiębiorstwa,
- 3) w przypadku średnich przedsiębiorstw intensywność pomocy może wzrosnąć o dodatkowe 10 punktów procentowych - w przypadku szkoleń skierowanych do pracowników z niepełnosprawnością lub pracowników znajdujących się w szczególnie niekorzystnej sytuacji. W tym przypadku na etapie podpisania umowy średni przedsiębiorca deklaruję liczbę bonów, które wykorzystają w/w pracownicy.
- 4. Intensywność pomocy publicznej na usługi doradcze wynosi maksymalnie 50%.
- 5. Wkład własny, który zobowiązany jest wnieść Przedsiębiorca po podpisaniu umowy jest ustalany przy zachowaniu zasad naliczania pomocy publicznej:
- 1) intensywność pomocy publicznej jest naliczana od kwoty stanowiącej:
- a) 80 % wartości bonu rozwojowego, w przypadku gdy Przedsiębiorca zadeklarował dofinansowanie bonów w 80%, z tytułu spełnienia warunków, o których mowa § 15 ust. 1 pkt 1)-4), tj. w przypadku przynależności do grupy przedsiębiorstw wysokiego wzrostu lub przedsiębiorstw z branż/sektorów wysokiego wzrostu, wskazanych w Załączniku nr 3 do niniejszego Regulaminu, przedsiębiorstw prowadzących działalność gospodarczą na terenie miast średnich, których wykaz stanowi Załącznik numer 4 do niniejszego Regulaminu oraz miast średnich tracących funkcje społeczno-gospodarcze, których wykaz stanowi Załącznik numer 5 do niniejszego Regulaminu; przedsiębiorstw, które uzyskały wsparcie w postaci analizy potrzeb rozwojowych lub planów rozwoju w ramach działania 2.2 PO WER,
- b) 50% wartości bonu rozwojowego, w pozostałych przypadkach, niezależnie od liczby deklarowanych bonów dofinansowanych w 80% z tytułu spełnienia warunków, o których mowa w § 15 ust. 1 pkt, 5) – 7), tj. z tytułu deklaracji otrzymania wyższego dofinansowania w wyniku udziału w usłudze rozwojowej pracowników w wieku 50 lat lub więcej, pracowników o niskich kwalifikacjach, lub udziału w usłudze rozwojowej mające na celu zdobycie lub potwierdzenie kwalifikacji, o których mowa w art. 2 pkt 8 ustawy z dnia 22 grudnia 2015 r. o Zintegrowanym Systemie Kwalifikacji. Na etapie rozliczenia będzie dokonywana weryfikacja limitów w tym

liczby bonów, które będą dofinansowane w 80%, zgodnie z zapisami w § 15, co będzie stanowiło podstawę do zwiększania kwoty podstawy, od której jest naliczana pomoc publiczna;

- 2) podstawa, o której mowa w ust. 1 jest dofinansowana zgodnie z progami, o których mowa w ust. 3-4;
- 3) wkład własny stanowi różnicę pomiędzy całkowitą wartością bonu a ustalonym poziomem dofinansowania.
- 6. Przy ustalaniu wysokości wkładu własnego, który musi wnieść średni Przedsiębiorca na etapie podpisania umowy nie jest brany pod uwagę ewentualny wzrost intensywności pomocy publicznej, ze względu na spełnienie przesłanek, o których mowa w ust 3 pkt. 3. Na etapie rozliczenia będzie dokonywana weryfikacja limitów w tym liczby bonów, z których skorzystali pracownicy, o których mowa w ust 3 pkt 3.
- 7. Przedsiębiorstwo na etapie rozliczenia:
- 1) nie będzie mogło rozliczyć więcej bonów z wyższym poziomem dofinansowania (80%) niż określono w umowie, ale może rozliczyć ich mniej (np. w sytuacji, gdy mniejsza liczba pracowników w wieku 50 lat lub więcej lub pracowników o niskich kwalifikacjach uczestniczyła w usługach niż założono na etapie podpisywania umowy);
- 2) nie będzie mogło rozliczyć więcej bonów z wyższym poziomem dofinansowania, w przypadku szkoleń skierowanych do pracowników z niepełnosprawnością lub pracowników znajdujących się w szczególnie niekorzystnej sytuacji niż określono w umowie, ale może rozliczyć ich mniej (np. w sytuacji, gdy mniejsza liczba pracowników z niepełnosprawnością lub pracowników znajdujących się w szczególnie niekorzystnej sytuacji uczestniczyła w usługach niż założono na etapie podpisywania umowy) – dotyczy wyłącznie średniego przedsiębiorstwa, w przypadku ubiegania się o pomoc publiczną na szkolenie.
- 8. Intensywność pomocy publicznej jest udzielana do maksymalnych limitów pomocy publicznej możliwej do uzyskania przez Przedsiębiorcę (w dniu podpisania przez ostatnią ze stron umowy).
- 9. W przypadku, gdy dofinansowanie na zakup bonów jest udzielane Przedsiębiorcy zgodnie z regułami pomocy publicznej, a ostateczna kwota pomocy różni się od wysokości udzielonej pomocy publicznej na szkolenia lub odpowiednio pomocy publicznej na doradztwo, MARR S.A. dokona korekty wysokości udzielonej pomocy publicznej. Korekta wysokości udzielonej pomocy publicznej jest dokonywana po zakończeniu etapu rozliczenia bonów.

# § 24 Podatek VAT

- 1. Podatek od towarów i usług (VAT) jest niekwalifikowalny w ramach Projektu.
- 2. Rozliczenie bonów dokonywane jest do wysokości kosztów rzeczywistych usługi (w ramach pomocy de minimis i pomocy publicznej na szkolenia i usługi doradcze) i wartości bonu do kwoty netto. Do rozliczenia brana jest cena netto za godzinę usługi (określona w karcie usługi w BUR). Przedsiębiorca jest zobowiązany do wpłacenia do Usługodawcy (realizatora usługi) kwoty stanowiącej równowartość podatku VAT naliczonego od zrealizowanej usługi

rozwojowej. MARR S.A. dokonuje w tym przypadku płatności na rzecz Usługodawcy do kwoty netto z dofinansowania i wkładu własnego Przedsiębiorcy (w % zgodnym z zawartą umową).

3. Usługodawca wystawia fakturę VAT/rachunek dla Przedsiębiorcy, sprawdzając uprzednio, czy istnieje podstawa do uznania zrealizowanej usługi rozwojowej za zwolnioną z podatku od towarów i usług.

### § 25 Ochrona danych osobowych i polityka prywatności

- 1. Pracownik Przedsiębiorcy uczestniczący w Projekcie wyraża zgodę na przetwarzanie danych osobowych (w tym wizerunku, w przypadku uczestniczenia w usługach zdalnych, na zasadach określonych w Regulaminie rozliczania usług w projekcie Małopolskie Bony Rozwojowe plus") na potrzeby realizacji i rozliczenia Projektu "Małopolskie Bony Rozwojowe plus".
- 2. Przedsiębiorca uczestniczący w Projekcie jest zobowiązany do podpisania Oświadczenia Uczestnika Projektu "Małopolskie Bony Rozwojowe plus" w zakresie przetwarzania danych osobowych", które zostało przez niego złożone w ramach systemu w momencie zgłoszenia się do Projektu. Treść oświadczenia stanowi Załącznik nr 7 do Regulaminu.
- 3. Przedsiębiorca, który kieruje pracownika na usługę w BUR dofinansowaną ze środków Projektu jest zobowiązany uzyskać od pracownika w formie pisemnej (najpóźniej do dnia poprzedzającego dzień rozpoczęcia usługi rozwojowej) Oświadczenie Uczestnika Projektu "Małopolskie Bony Rozwojowe plus", którego wzór stanowi Załącznik nr 7 do niniejszego Regulaminu. Podpisanie oświadczenia ma charakter dobrowolny, aczkolwiek jego podpisanie jest wymogiem ustawowym, a konsekwencją odmowy podpisania oświadczenia jest brak możliwości udzielenia wsparcia w ramach Projektu.
- 4. Oświadczenie musi być podpisane własnoręcznie przez skierowanego Pracownika. Oryginał podpisanego oświadczenia pozostaje u Przedsiębiorcy i zostanie każdorazowo przedłożony na żądanie MARR S.A. Brak podpisania przez pracownika oświadczenia jest równoznaczny z brakiem możliwości skorzystania przez pracownika z usługi rozwojowej, na którą został skierowany przez Przedsiębiorcę. MARR S.A. może uznać wszystkie usługi, w których brał udział pracownik za niekwalifikowane, jeśli Przedsiębiorca nie przekaże na żądanie MARR S.A. oświadczeń w wyznaczonym terminie. W takim przypadku Przedsiębiorca jest zobowiązany do zwrotu otrzymanej pomocy, która dotyczy pracownika, który nie złożył własnoręcznego podpisu na oświadczeniu i którego oświadczenie nie zostało przekazane na żądanie do MARR S.A.
- 5. Dane osobowe Uczestnika Projektu są przetwarzane zgodnie z informacją zawartą w Oświadczeniu Uczestnika Projektu podpisanym w trakcie przystępowania uczestnika do Projektu.
- 6. Dane osobowe mogą być przetwarzane przez MARR S.A. oraz Partnera wyłącznie w celach związanych z realizacją Projektu "Małopolskie Bony Rozwojowe plus", ewaluacji, monitoringu, kontroli i sprawozdawczości w ramach Programu, określonym w Zakres danych osobowych przekazanych do przetwarzania, który stanowi Załącznik nr 8 do niniejszego Regulaminu.

#### WARUNKI ROZLICZENIA WSPARCIA

#### § 26

#### Warunki wykorzystania dofinansowania

- 1. Przedsiębiorca korzystający z dofinansowania do usług rozwojowych zobowiązuje się do:
- 1) założenia konta uczestnika instytucjonalnego w BUR na stronie uslugirozwojowe.parp.gov.pl;
- 2) zapisania się na usługę w BUR dopiero po nadaniu przez pracowników MARR S.A. numeru ID wsparcia w profilu instytucjonalnym w bazie BUR;
- 3) wybrania w Formularzu zgłoszenia na usługę (w BUR) ID uczestnika Projektu "Małopolskie Bony Rozwojowe plus";
- 4) w przypadku zamówienia limitu dodatkowego bonów rozwojowych, skierowania odpowiedniej liczby pracowników do udziału w usłudze za pośrednictwem BUR;
- 5) zapewnienia poprzez zgłoszenie w BUR uczestnictwa w usługach z wykorzystaniem bonów rozwojowych wyłącznie pracowników przedsiębiorstwa;
- 6) zapewnienia, że pracownik skierowany na usługę rozwojową dofinansowaną w ramach Projektu, założy na stronie uslugirozwojowe.parp.gov.pl w BUR konto uczestnika indywidualnego, które kolejno powiązane zostanie z profilem instytucjonalnym Przedsiębiorcy;
- 7) realizowania usług w instytucji, w której Przedsiębiorca nie jest zatrudniony lub powiązany osobowo lub kapitałowo, zgodnie z zasadami, o których mowa w § 28 ust. 2 pkt 9 Regulaminu;
- 8) wzięcia udziału w usłudze rozwojowej lub odpowiednio zapewnienia uczestnictwa skierowanego pracownika w usłudze rozwojowej zgodnie z wymogami Usługodawcy i uzyskania przez pracownika dokumentu potwierdzającego osiągnięcia przewidywanych efektów kształcenia, z wyłączeniem usług doradczych mający wyłącznie cel biznesowy. Potwierdzeniem osiągnięcia efektów kształcenia będzie certyfikat lub zaświadczenie o ukończeniu usługi rozwojowej na wzorze stosowanym przez Usługodawcę. Warunki, które musi spełnić uczestnik usługi rozwojowej by otrzymać ww. dokument zostaną każdorazowo określone przez Usługodawcę w BUR w Karcie Usługi;
- 9) wzięcia udziału lub odpowiednio zobowiązanie skierowanego pracownika do wzięcia udziału w sprawdzeniu poziomu kompetencji przed rozpoczęciem oraz po zakończeniu usługi, z wyłączeniem usług doradczych mający wyłącznie cel biznesowy;
- 10) przystąpienia do egzaminu lub odpowiednio zobowiązanie skierowanego pracownika do przystąpienia do egzaminu kończącego usługę rozwojową, jeżeli dla danej usługi jest wymagany egzamin;
- 11) dokonania oceny Usługi w Systemie Oceny Usług Rozwojowych w terminie 7 (siedmiu) dni kalendarzowych od zakończenia usługi lub odpowiednio do zobowiązania pracownika, który został skierowany na usługę rozwojową do dokonania takiej oceny.

# § 27 Rozliczenie usługi rozwojowej

- 1. MARR S.A. dokonuje rozliczenia bezpośrednio z Usługodawcą.
- 2. Po zakończonej usłudze Usługodawca przesyła MARR S.A. dokumenty do rozliczenia usługi wraz z fakturą, której egzemplarz otrzymuje także Przedsiębiorca.
- 3. W przypadku, gdy Usługodawca nie wywiąże się z obowiązków określonych w "Regulaminie rozliczania usług z wykorzystaniem elektronicznych bonów szkoleniowych w ramach Projektu "Małopolskie Bony Rozwojowe plus" koszty takiej usługi ponosi Usługodawca lub Przedsiębiorca (w zależności od ustaleń stron). Usługa wówczas nie zostanie dofinansowana ze środków pochodzących z Projektu (jest niekwalifikowana), a MARR S.A. nie jest zobowiązana do pokrycia jej kosztów.
- 4. Bony przekazane do Przedsiębiorcy, a niewykorzystane na realizację usług w terminie określonym w umowie nie podlegają rozliczeniu przez MARR S.A.
- 5. Wypłacanie Przedsiębiorcy środków wynikających z dokonanego rozliczenia nastąpi w ciągu 5 (pięciu) dni roboczych od daty:
- a) rozliczenia usługi z Usługodawcą, który świadczył na rzecz Przedsiębiorcy lub skierowanego przez niego pracownika, która spowodowała wykorzystanie całego przyznanego limitu bonów,
- b) otrzymania od Przedsiębiorcy informacji o zwrocie bonów lub otrzymania informacji o rezygnacji z udziału w Projekcie.
- 6. Środki stanowiące zwrot wkładu własnego przekazywane są na rachunek bankowy, który Przedsiębiorca wskazał w Formularzu oraz umowie.
- 7. W przypadku, gdy dofinansowanie na zakup bonów jest udzielane Przedsiębiorcy zgodnie z regułami pomocy de minimis, a ostateczna kwota pomocy różni się od tej wskazanej na pierwszym zaświadczeniu o pomocy de minimis, MARR S.A. dokonuje korekty zaświadczenia o pomocy de minimis.
- 8. Szczegółowe zasady rozliczenia usługi z Usługodawcą zostały określone w "Regulaminie rozliczania usług z wykorzystaniem elektronicznych bonów szkoleniowych w ramach Projektu "Małopolskie Bony Rozwojowe plus", który stanowi Załącznik nr 6 do niniejszego Regulaminu.

#### § 28

#### Koszty kwalifikowane oraz niekwalifikowane

- 1. Kwalifikowanie kosztów usługi rozwojowej jest możliwe w przypadku, gdy zostały spełnione poniższe warunki:
- 1) zgłoszenie na usługę rozwojową zostało zrealizowane za pośrednictwem BUR w okresie obowiązywania umowy o dofinansowanie, po nadaniu ID wsparcia Przedsiębiorcy w BUR, w terminach i na warunkach określonych w dokumentacji projektowej oraz dokumentacji PARP związanej z funkcjonowaniem BUR;
- 2) wydatek został rzeczywiście poniesiony na zakup usługi rozwojowej oraz zostały osiągnięte efekty uczenia się, o których mowa w karcie usługi BUR;
- 3) wydatek został prawidłowo udokumentowany i dokumenty te zostały przekazane MARR S.A.;
- 4) usługa rozwojowa została zrealizowana zgodnie z założeniami, tj. zgodnie z jego programem i harmonogramem oraz formą, na warunkach i w wymiarze czasowym określonym w Karcie Usługi;
- 5) usługa zakończyła się wypełnieniem ankiety oceniającej usługi rozwojowe w BUR , zgodnie z Systemem Oceny Usług Rozwojowych.
- 6) usługa rozwojowa, doradcza, mająca cel biznesowy, zakończyła się wytworzeniem zakładanego do opracowania produktu;
- 7) w przypadku potwierdzenia kompetencji (egzaminu), jeżeli w wyniku udziału w usłudze rozwojowej, która kończy się egzaminem, uczestnik przystąpił do wymaganego egzaminu;
- 2. W ramach Projektu nie jest możliwe kwalifikowanie kosztów usługi rozwojowej (nie podlega dofinansowaniu w ramach Projektu), która:
- 1) polega na opracowaniu analizy potrzeb rozwojowych lub planu rozwoju przedsiębiorcy lub grupy przedsiębiorców – w przypadku przedsiębiorców i pracowników, którzy otrzymali tego typu wsparcie w ramach Działania 2.2 PO WER;
- 2) dotyczy funkcjonowania na rynku zamówień publicznych lub wdrażania strategii wejścia na zagraniczne rynki zamówień publicznych – w przypadku przedsiębiorców i pracowników, którzy otrzymali tego typu wsparcie w ramach Działania 2.2. PO WER;
- 3) dotyczy zasad realizacji przedsięwzięć w formule PPP oraz przygotowania oferty do przedsięwzięcia realizowanego w formule PPP lub procesu negocjacji – w przypadku przedsiębiorców i pracowników, którzy otrzymali tego typu wsparcie w ramach Działania 2.2. PO WER;
- 4) dotyczy zwiększania zdolności adaptacyjnych mikro, małych i średnich przedsiębiorców poprzez szkolenia i doradztwo w zakresie zarządzania przedsiębiorstwem, w tym zarządzania zasobami ludzkimi – w przypadku przedsiębiorców i pracowników, którzy otrzymali tego typu wsparcie w ramach Działania 2.21PO WER;
- 5) dotyczy zwiększania zdolności adaptacyjnych przedsiębiorców poprzez szkolenia i doradztwo w zakresie procesów innowacyjnych – w przypadku przedsiębiorców i pracowników, którzy otrzymali tego typu wsparcie w ramach Działania 2.21 PO WER;
- 6) dotyczy zwiększania zdolności adaptacyjnych przedsiębiorców poprzez szkolenia i doradztwo w zakresie sukcesji w firmach rodzinnych – w przypadku przedsiębiorców i pracowników, którzy otrzymali tego typu wsparcie w ramach Działania 2.21 PO WER;
- 7) dotyczy zwiększenia zdolności adaptacyjnych przedsiębiorców poprzez szkolenia i doradztwo w zakresie rekomendowanym przez sektorowe rady do spraw kompetencji – w przypadku przedsiębiorców i pracowników, którzy otrzymali tego typu wsparcie w ramach Działania 2.21 PO WER;
- 8) dotyczy zwiększenia zdolności adaptacyjnych przedsiębiorców w trudnościach lub ponownie podejmujących działalność gospodarczą – w przypadku przedsiębiorców i pracowników, którzy otrzymali tego typu wsparcie w ramach Działania 2.21 PO WER;
- 9) jest świadczona przez podmiot, z którym przedsiębiorca jest powiązany kapitałowo lub osobowo, przy czym przez powiązania kapitałowe lub osobowe rozumie się w szczególności:
- a) udział w spółce jako wspólnik spółki cywilnej lub spółki osobowej,
- b) posiadanie co najmniej 20% udziałów lub akcji spółki,
- c) pełnienie funkcji członka organu nadzorczego lub zarządzającego, prokurenta lub pełnomocnika,
- d) pozostawanie w stosunku prawnym lub faktycznym, który może budzić uzasadnione wątpliwości co do bezstronności w wyborze podmiotu świadczącego usługę rozwojową, w szczególności pozostawanie w związku małżeńskim, w stosunku pokrewieństwa lub powinowactwa w linii prostej, pokrewieństwa lub powinowactwa w linii bocznej lub w stosunku przysposobienia, opieki lub kurateli;
- 10) obejmuje koszty niezwiązane bezpośrednio z usługą rozwojową, w szczególności koszty środków trwałych przekazywanych przedsiębiorcom lub ich pracownikom, koszty dojazdu i zakwaterowania;
- 11) dotyczy kosztów usługi rozwojowej, której obowiązek przeprowadzenia na zajmowanym stanowisku pracy wynika z odrębnych przepisów prawa (np. wstępne i okresowe szkolenia z zakresu bezpieczeństwa i higieny pracy, szkolenia okresowe potwierdzające kwalifikacje na zajmowanym stanowisku pracy);
- 12) jest świadczona przez MARR S.A. lub odpowiednio Partnera projektu.
- 3. Poza przypadkami określonymi w niniejszym Regulaminie oraz Regulaminie rozliczania usług z wykorzystaniem elektronicznych bonów rozwojowych w ramach Projektu "Małopolskie Bony Rozwojowe plus", za niekwalifikowane uznaje się koszty:
- 1) usług rozwojowych zrealizowanych na rzecz Przedsiębiorcy, który nie spełnia kryteriów uczestnictwa w Projekcie określonych w niniejszym Regulaminie, w szczególności opisanych w § 4 powyżej;
- 2) godzin usługi rozwojowej, podczas których uczestnik był nieobecny na zajęciach z przyczyn nieusprawiedliwionych;
- 3) godzin usługi rozwojowej doradczej, w której Uczestnik projektu nie brał bezpośredniego, osobistego udziału w usłudze. Nie podlegają dofinansowaniu godziny usługi w trakcie których doradca pracuje samodzielnie tj. praca własna doradcy bez osobistego uczestnictwa uczestnika usługi;
- 4) całej usługi rozwojowej, w wyniku której uczestnik nie osiągnął zakładanych efektów uczenia – nie dotyczy usługi doradczej, która ma określony cel biznesowy i w efekcie końcowym prowadzi do wytworzenia produktu;
- 5) całej usługi rozwojowej, która nie zakończyła się wytworzeniem zakładanego do opracowania produktu w wyniku realizacji usługi doradczej, mającej cel biznesowy. W takim przypadku usługa nie podlega rozliczeniu w ramach Projektu. Kwestia płatności za usługę musi wówczas być ustalana odrębnie pomiędzy Usługodawcą a Przedsiębiorcą bez udziału MARR S.A.;
- 6) potwierdzenia kompetencji (egzaminu), jeżeli w wyniku udziału w usłudze rozwojowej, która kończy się egzaminem, uczestnik nie przystąpił do wymaganego egzaminu z przyczyn nieusprawiedliwionych;
- 7) usługi jednorazowej (egzamin), jeżeli uczestnik do niej nie przystąpił z przyczyn nieusprawiedliwionych;
- 8) całej usługi rozwojowej, co do której Przedsiębiorca lub Usługodawca odmówili przeprowadzenia kontroli;
- 9) całej usługi rozwojowej, co do której Przedsiębiorca lub Usługodawca nie dochowali terminu złożenia dokumentów, uzupełnień lub wyjaśnień wymaganych na etapie kontroli usługi;
- 10) całej usługi rozwojowej, co do której Przedsiębiorca na etapie rekrutacji lub podpisywania umowy o dofinansowanie złożył dokumenty podrobione, przerobione lub stwierdzające nieprawdę;
- 11) usługi rozwojowej, która rozpoczęła się przed zawarciem umowy o dofinansowanie, w części dotyczącej okresu przed zawarciem umowy o dofinansowanie i nadaniem ID wsparcia;
- 12) usługi rozwojowej, która nie została zrealizowana w czasie obowiązywania umowy o dofinansowanie; w części dotyczącej okresu po upływie obowiązywania umowy o dofinansowanie, z zastrzeżeniem, że w przypadku gdy usługa kończy się po zakończeniu realizacji projektu jest w całości niewykwalifikowana;
- 13) usługi rozwojowej, która została rozpoczęta przed nadaniem Przedsiębiorcy ID wsparcia lub została zrealizowana w czasie, gdy Przedsiębiorca tego ID nie posiadał, w części dotyczącej okresu przed otrzymaniem ID wsparcia;
- 7. Koszty usług określonych powyżej nie mogą być finansowane bonami rozwojowymi, co oznacza, że ich pokrycie odbywa się bez udziału MARR S.A. Koszty tych usług nie zostaną dofinansowane ze środków pochodzących z Projektu, a MARR S.A. nie ma obowiązku ich pokrywania.
- 8. Nieobecności wymienione w ust. 3 pkt 2, pkt 6, pkt 7 powyżej są traktowane jako usprawiedliwione, jeżeli uczestnik dostarczy do Usługodawcy zaświadczenie wydane przez właściwy organ potwierdzające przyczyny nieobecności (np. zwolnienie lekarskie, odpis aktu ślubu, zaświadczenie z sądu).
- 9. Rezygnacja Przedsiębiorcy z usługi rozwojowej skutkuje brakiem możliwości rozliczenia usługi w systemie bonowym. W takiej sytuacji bony przekazane wcześniej Usługodawcy powinny zostać zwrócone Przedsiębiorcy, który może ubiegać się w MARR S.A. o wymianę oznakowanych bonów w systemie jako w trakcie realizacji na bony do ponownego wykorzystania lub zwrot wkładu własnego. Koszt związany z nieukończonym udziałem w usłudze rozwojowej ponosi Przedsiębiorca na warunkach ustalonych z Usługodawcą.

# § 29 Obowiązki MARR S.A. oraz Partnera na rzecz MŚP

- 1. MARR S.A. oraz Partner będzie realizował na rzecz MŚP następujące czynności:
- 1) dostarczanie bonów rozwojowych do Przedsiębiorcy poprzez system elektroniczny;
- 2) rozliczanie zrealizowanych bonów rozwojowych przekazanych przez Usługodawców oraz dokonywanie płatności na rzecz Usługodawcy za zrealizowane usługi rozwojowe do wysokości limitu zamówionego przez Przedsiębiorcę, w granicach dostępnych środków;
- 3) dokonywanie przelewu kwoty wynikającej z rozliczenia wkładu własnego na rachunek bankowy Przedsiębiorcy. Rozliczanie usług oraz dokonanie zwrotu nadpłaconego wkładu

własnego na rzecz Przedsiębiorcy następuje po wykorzystaniu przez Przedsiębiorcę limitu bonów rozwojowych w terminie określonym w umowie, po dokonaniu zwrotu przez Przedsiębiorcę niewykorzystanych bonów lub upływie ich ważności;

- 4) Obsługę procesu udzielania Przedsiębiorcy pomocy de minimis na usługę rozwojową w tym:
- a) weryfikowanie czy dane Przedsiębiorcy jest uprawnione do otrzymania pomocy de minimis,
- b) wystawianie i korygowanie zaświadczeń o udzielonej pomocy de minimis,
- c) opracowywanie sprawozdań z udzielonej pomocy de minimis i przedkładanie ich właściwym organom;
- 5) udzielenie pomocy publicznej na szkolenia lub doradztwo w przypadku, gdy Przedsiębiorca nie jest uprawnione do otrzymania pomocy de minimis.
- 2. MARR S.A. dokona przekazania dofinansowania oraz wkładu własnego wpłaconego przez Przedsiębiorcę bezpośrednio do Usługodawcy.

# KONTROLA PRAWIDŁOWOŚCI WYKORZYSTANIA BONÓW ROZWOJOWYCH

# § 30 Postanowienia ogólne

- 1. W ramach Projektu przewidziano przeprowadzenie kontroli w odniesieniu do:
- a) Przedsiębiorcy delegującego pracowników do udziału w usłudze rozwojowej,
- b) Usługodawcy w miejscu realizacji usługi rozwojowej (wizyta monitoringowa, której celem jest sprawdzenie faktycznego dostarczenia usługi rozwojowej i jej zgodności ze standardami określonymi m.in. w Karcie Usługi BUR) lub po realizacji usługi.
- 2. Przedsiębiorca i Usługodawca zobowiązani są poddać się kontroli przeprowadzanej przez MARR S.A. i Partnerów Projektu lub inną instytucję uprawnioną do przeprowadzania kontroli na podstawie odrębnych przepisów prawa lub upoważnionych oraz zobowiązani są do przedstawiania na każde wezwanie MARR S.A. wszelkich informacji i wyjaśnień związanych z realizacją usługi rozwojowej, w terminie określonym w wezwaniu.
- 3. W ramach Projektu zaplanowano obligatoryjne przeprowadzenie kontroli na próbie co najmniej 10% Przedsiębiorców korzystających z bonów rozwojowych oraz na próbie co najmniej 10% Usługodawców świadczących usługę rozwojową.
- 4. Wszystkie czynności związane z kontrolą przeprowadza się w sposób jawny, przy możliwym udziale Przedsiębiorcy i odpowiednio Usługodawcy lub upoważnionego przez nich przedstawiciela.
- 5. Kontroli podlegać będzie co najmniej jedna z każdego rodzaju (i podrodzaju) usług rozwojowych świadczonych przez podmiot zgodnie z podziałem określonym w niniejszym Regulaminie.
- 6. Celem działań kontrolnych jest stwierdzenie, czy przyznane wsparcie finansowe w ramach Projektu zostało zrealizowane zgodnie z niniejszym Regulaminem, założeniami Koncepcji PSF oraz obowiązujących w tym zakresie przepisów prawa krajowego i wspólnotowego.

7. Przeprowadzenie kontroli w odniesieniu do konkretnej usługi nie pozbawia MARR S.A. prawa do ponownego jej skontrolowania. O ilości kontroli oraz czasie ich trwania każdorazowo decydują indywidualne okoliczności faktyczne towarzyszące usłudze.

# § 31 Kontrola Przedsiębiorców

- 1. Przedsiębiorca może zostać objęty kontrolą realizacji dofinansowania. Kontrole obejmują wizyty monitoringowe (w miejscu realizacji usługi rozwojowej) oraz kontrole dokumentów, w celu weryfikacji zgodności danych wskazanych przez Przedsiębiorcę w zgłoszeniu do Projektu ze stanem faktycznym, w tym danych dotyczących pracowników korzystających z usługi rozwojowej.
- 2. Kontrole Przedsiębiorcy będą przeprowadzane na dokumentach m. in. rozliczeniowych dostarczonych przez Usługodawcę takich jak dokumenty finansowe, zaświadczenie o ukończeniu usługi rozwojowej i obejmują sprawdzenie, czy usługi rozwojowe zostały zrealizowane i rozliczone zgodnie z warunkami umowy.
- 3. Przedsiębiorca zobowiązuje się na każdym etapie realizacji umowy o dofinansowanie do przedstawiania na żądanie MARR S.A. wszelkich dokumentów, oświadczeń, informacji i wyjaśnień związanych z realizacją Projektu oraz jego funkcjonowaniem w terminie wskazanym w wezwaniu do ich przedłożenia. Informacja o kontroli jest przekazywane Przedsiębiorcy drogą mailową na adres wskazany przez Przedsiębiorcę do kontaktu w Formularzu.
- 4. Przedsiębiorca zobowiązuje się do poddania się kontroli w zakresie prawidłowości realizacji przedmiotowej umowy. Kontrola może być dokonywana przez MARR S.A., Instytucję Zarządzającą RPO WM, Instytucję Pośredniczącą RPO WM oraz inne instytucje do tego uprawnione.
- 5. W ramach Projektu kontrolę przeprowadza(-ją) upoważniona(-e) osoba(-y) przez MARR S.A. w siedzibie MARR S.A. lub w każdym miejscu bezpośrednio związanym z realizacją Projektu lub usługi.
- 6. Kontrole mogą być przeprowadzane: w trakcie i na zakończenie realizacji Projektu oraz po zakończeniu realizacji Projektu. Działania kontrolne mogą być przeprowadzane przez okres 10 (dziesięciu) lat podatkowych licząc od dnia przyznania dofinansowania.
- 7. Przedsiębiorca jest powiadamiany o terminie i rodzaju planowanej kontroli na co najmniej 3 (trzy) dni kalendarzowych przed terminem rozpoczęcia kontroli. Istnieje możliwość jednokrotnej zmiany terminu wyznaczonego w powiadomieniu, o czym należy poinformować MARR S.A. wraz z podaniem uzasadnienia. Ponowny wniosek o zmianę terminu wyznaczonego w drugim powiadomieniu traktowana będzie jako odmowa poddania się kontroli. W przypadku kontroli doraźnej dopuszcza się sytuację, w której Przedsiębiorca nie zostanie poinformowany o kontroli.
- 8. W przypadku powzięcia informacji o podejrzeniu powstania nieprawidłowości w realizacji umowy lub wystąpienia innych uchybień ze strony Przedsiębiorcy lub Usługodawcy MARR

S.A. uprawniona jest w każdym czasie do kontroli doraźnej w siedzibie Przedsiębiorcy lub Usługodawcy.

- 9. Przedsiębiorca zobowiązany jest udostępnić kontrolującym wszelkie dokumenty związane z realizacją Projektu (w tym również w wersji elektronicznej), w szczególności dokumenty umożliwiające potwierdzenie spełnienia warunków zakwalifikowania do udziału w Projekcie, kwalifikowalności wydatków oraz udzielać wszelkich wyjaśnień dotyczących realizacji Projektu.
- 10. Podczas kontroli przeprowadzanej w jednostce organizacyjnej Przedsiębiorcy, Przedsiębiorca zapewnia obecność osób upoważnionych do udzielenia wyjaśnień nt. procedur, wydatków i innych zagadnień związanych z realizacją Projektu.
- 11. Jeżeli jest to konieczne do stwierdzenia kwalifikowalności wydatków ponoszonych w ramach realizacji Projektu, Przedsiębiorca jest obowiązany udostępnić kontrolującym również dokumenty niezwiązane bezpośrednio z jego realizacją.
- 12. Niedopełnienie przez Przedsiębiorcę obowiązków, o których mowa w ust. 9-11 powyżej jest równoznaczne z odmową poddania się kontroli.
- 13. Odmowa poddania się kontroli jest równoznaczna z niedotrzymaniem umowy i skutkuje odmową wypłaty (usługa jest wówczas niekwalifikowana i nie podlega dofinansowaniu w ramach Projektu) lub zwrotem dotacji.
- 14. Nieudostępnienie wszystkich wymaganych dokumentów lub odmowa udzielenia informacji jest traktowane jako odmowa poddania się kontroli.
- 15. W trakcie kontroli kontrolujący ma prawo do:
- a) wglądu oraz tworzenia kopii i odpisów dokumentów związanych z działalnością jednostki kontrolowanej, w zakresie dotyczącym kontroli (z zachowaniem przepisów o tajemnicy chronionej prawem),
- b) wglądu w informacje zawarte w elektronicznych systemach komputerowych jednostki kontrolowanej, w zakresie dotyczącym kontroli,
- c) żądania ustnych i pisemnych wyjaśnień od Przedsiębiorcy w sprawach dotyczących przedmiotu kontroli,
- d) żądania odpisów, zestawień i wyciągów z badanych dokumentów, których prawdziwość potwierdza Przedsiębiorca,
- e) sprawdzania przebiegu określonych czynności, w zakresie dotyczącym kontroli,
- f) sporządzania adnotacji na skontrolowanych dokumentach,
- g) żądania złożenia dodatkowych oświadczeń od Przedsiębiorców i ich pracowników,
- h) przyjmowania oświadczeń.
- 16. Kontrolujący w celu potwierdzenia prawidłowości i kwalifikowalności poniesionych wydatków, mogą zwrócić się o złożenie wyjaśnień od osób zaangażowanych w realizację Projektu.
- 17. W przypadku niemożności zebrania wystarczających dowodów do przygotowania informacji pokontrolnej, Przedsiębiorca zobowiązany jest do złożenia wyjaśnień/uzupełnień w terminie wskazanym przez kontrolujących. Dostarczenie wymaganych dowodów wznawia przerwany termin do wydania informacji pokontrolnej.

#### § 32 Dokumentowanie działań kontrolnych

- 1. Z przeprowadzonej kontroli MARR S.A. sporządzi protokół w zakresie przedmiotu kontroli i jej wyników ze wskazaniem działań naprawczych, które Przedsiębiorca musi podjąć w celu usunięcia ewentualnych nieprawidłowości w wykorzystaniu środków finansowych przekazanych w ramach Projektu. W protokole muszą się znaleźć co najmniej informacje na temat stwierdzonego stanu faktycznego oraz zgodności realizacji usługi z umową zawartą z Przedsiębiorcą i Regulaminem rekrutacji.
- 2. MARR S.A. przedstawia Przedsiębiorcy do wglądu protokół w terminie do 14 (czternastu) dni kalendarzowych od dnia przeprowadzenia kontroli.
- 3. Przedsiębiorca, u którego kontrola zakończyła się wynikiem pozytywnym otrzymuje protokół w wersji elektronicznej.
- 4. Termin, o którym mowa w ust. 2 może zostać wydłużony w przypadkach, gdy konieczne będzie uzyskanie stanowiska od właściwych władz lub organów (w tym instytucji nadrzędnych względem MARR S.A. w związku z realizacją Projektu) w celu jednoznacznego zinterpretowania zasad realizacji Projektu. Po otrzymaniu interpretacji MARR S.A. niezwłocznie poinformuje Przedsiębiorcę o wynikach uzyskanej interpretacji. MARR S.A. nie ponosi odpowiedzialności za szkody wyrządzone Przedsiębiorcy lub Usługodawcy w skutek wydłużenia terminu sporządzenia i doręczenia protokołu w związku z okolicznościami opisanymi w zdaniu poprzednim.

# § 33 Kontrola Przedsiębiorcy

- 1. Przedsiębiorca może zgłosić w formie pisemnej do MARR S.A. dodatkowe wyjaśnienia lub umotywowane zastrzeżenia do zawartych w protokole stwierdzeń w terminie 7 (siedmiu) dni kalendarzowych od dnia otrzymania protokołu. Jeżeli w tym terminie Przedsiębiorca nie złoży zastrzeżeń wydana informacja pokontrolna staje się ostateczną i Przedsiębiorcy nie przysługują dalsze środki odwoławcze od niej.
- 2. W razie zgłoszenia dodatkowych wyjaśnień lub zastrzeżeń MARR S.A. dokonuje ich analizy i przedstawia w dodatkowym protokole swoje stanowisko zarówno w przypadku stwierdzenia zasadności, jak i w razie nie uwzględnienia w całości lub części wyjaśnień lub zastrzeżeń wniesionych przez Przedsiębiorcę.
- 3. MARR S.A. przekazuje protokół w terminie 14 (czternastu) dni kalendarzowych od dnia otrzymania dodatkowych zastrzeżeń lub wyjaśnień od Przedsiębiorcy.
- 4. W przypadku, gdy kontrola Przedsiębiorcy kończy się wynikiem pozytywnym protokół podpisują kontrolujący pracownik MARR S.A. oraz osoba uprawniona do reprezentowania MARR S.A.
- 5. W przypadku, gdy kontrola kończy się wynikiem negatywnym protokół podpisują Przedsiębiorca, kontrolujący pracownik MARR S.A. oraz osoba uprawniona do reprezentowania MARR S.A.
- 6. W przypadku kontroli, która kończy się wynikiem pozytywnym protokół zostaje sporządzony w jednym egzemplarzu, który jest dołączony do dokumentacji projektowej, natomiast Przedsiębiorca otrzymuje skan protokołu drogą elektroniczną. W przypadku negatywnego wyniku kontroli protokół zostaje sporządzony w dwóch jednobrzmiących egzemplarzach.
- 7. W przypadku odmowy podpisania przez Przedsiębiorcę protokołu MARR S.A. sporządza notatkę, a Przedsiębiorca lub Usługobiorca pisemnie uzasadnia odmowę podpisania protokołu. Brak ustosunkowania się do odmowy podpisania protokołu w terminie 7 (siedmiu) dni uznawane będzie za bezzasadną odmowę podpisania protokołu.

# § 34 Kontrola działań Usługodawcy

- 1. Kontrola działań Usługodawcy ma na celu weryfikację faktycznej realizacji usługi w miejscu jej świadczenia oraz jej zgodności ze standardem określonym w Karcie Usługi BUR.
- 2. Kontrola będzie miała charakter wizyty monitoringowej lub kontroli dokumentów związanych ze świadczeniem usługi.
- 3. W przypadku kontroli dokumentacji będzie wykorzystywana lista sprawdzająca, potwierdzająca występowanie konkretnej dokumentacji oraz jej prawidłowości.
- 4. Szczegółowe zasady Kontroli działań Usługodawcy zostały określone w "Regulaminie rozliczania usług z wykorzystaniem elektronicznych bonów szkoleniowych w ramach Projektu "Małopolskie Bony Rozwojowe plus", który stanowi Załącznik nr 4 do niniejszego Regulaminu.

# OBSŁUGA KLIENTA W SYSTEMIE BONOWYM

# § 35 Dostęp do informacji

- 1. W ramach Projektu zostanie zapewniony powszechny i równy dostęp do informacji o systemie bonowym umożliwiającym dofinansowanie usługi rozwojowej .
- 2. W siedzibie MARR S.A. zostanie utworzone Centrum Obsługi Przedsiębiorcy (ul. Kordylewskiego 11, 31-542 Kraków).
- 3. Przez cały okres realizacji Projektu zostanie zapewniony dostęp do indywidualnej konsultacji dotyczącej Projektu.
- 4. Informacje dotyczące realizacji Projektu w tym dokumenty dotyczące jego realizacji będą dostępne na stronie https://www.marr.pl/mbonplus/
- 5. Udzielanie informacji odbywać się będzie telefonicznie, on-line, lub osobiście. Adres do obsługi mailowej Projektu to: mbonplus@marr.pl Telefon na Infolinię: 12 617-66-04.

# § 36 Prawa i obowiązki Uczestnika Projektu

- 1. Przedsiębiorca ma prawo do:
- 1) zamówienia bonów rozwojowych w ramach limitu dodatkowego jednorazowo lub w dogodnych dla siebie sekwencjach, pod warunkiem dostępności środków (w naborze i Projekcie);
- 2) samodzielnego dokonania wyboru Usługi z BUR dla siebie lub pracownika;
- 3) udziału w usłudze rozwojowej dostępnej w BUR;
- 4) w przypadku zgłoszonych wątpliwości do otrzymywania informacji na każdym etapie udziału w Projekcie;
- 5) dostępu do swoich danych osobowych i ich poprawiania;
- 6) dostępu do danych pracownika zgłoszonego na usługę rozwojową w ramach Projektu i ich poprawy;
- 7) otrzymania zaświadczenia potwierdzającego osiągniecie zakładanych efektów uczenia (dotyczy Przedsiębiorcy w przypadku osobistego udziału w usłudze rozwojowej i/lub odpowiednio pracownika zgłoszonego przez Przedsiębiorcę na usługę rozwojową w ramach Projektu), z wyłączeniem usług doradczych mających cel wyłącznie biznesowy;
- 8) po zdaniu egzaminu otrzymania certyfikatu (dotyczy Przedsiębiorcy w przypadku osobistego udziału w usłudze rozwojowej i/lub odpowiednio Pracownika zgłoszonego przez Przedsiębiorcę na usługę rozwojową w ramach Projektu);
- 9) otrzymania zwrotu wkładu własnego z tytułu spełnienia kryteriów otrzymania dofinansowania usługi rozwojowej w 80%, na warunkach określonych w § 16;
- 10) otrzymania zwrotu wkładu własnego z tytułu niewykorzystanych bonów rozwojowych na zasadach określonych w § 11 Regulaminu;
- 11) zwrotu części wpłaconego wkładu własnego w przypadku, gdy cena godziny Usługi rozwojowej była niższa niż jej przyjęta dopuszczalna wartość określona w § 13 ust. 3 Regulaminu.
- 2. Przedsiębiorca jest zobowiązany do przestrzegania następujących zasad ogólnych:
- 1) przestrzegania niniejszego Regulaminu;
- 2) w przypadku zamówienia limitu dodatkowego bonów rozwojowych, skierowania pracowników do udziału w usłudze za pośrednictwem BUR (minimalna liczba pracowników, którzy muszą skorzystać z usługi rozwojowej, w związku z zamówieniem przez Przedsiębiorcę dodatkowego limitu bonów jest określana na etapie podpisania umowy o dofinansowanie);
- 3) niezwłocznego informowania MARR S.A. o wszelkich zmianach danych kontaktowych;
- 4) przestrzegania warunków umowy;
- 5) dokonania wpłaty wkładu własnego w ustalonym terminie;
- 6) przestrzegania zasad wykorzystania dofinansowania, o których mowa w niniejszym Regulaminie;
- 7) poddania się ewaluacji, kontroli i audytowi, mających na celu weryfikację prawdziwości danych zawartych w składanych dokumentach oraz udziału w Projekcie;
- 8) zapewnienia kontrolerom, audytorom, ewaluatorom oraz innym uprawnionym osobom lub podmiotom wglądu we wszystkie dokumenty związane z udziałem w Projekcie.
- 3. Przedsiębiorca zobowiązuje się do zapłaty na rzecz Usługodawcy następujących kosztów części usługi rozwojowej:
- 1) kwoty stanowiącej równowartość podatku VAT naliczonego od zrealizowanej usługi rozwojowej;
- 2) kwoty wynikającej z karty usługi w BUR przekraczającej 60 zł za jedną godzinę,
- 3) pokrycia na rzecz Usługodawcy kosztów godzin usług, w których Przedsiębiorca w przypadku osobistego udziału w usłudze rozwojowej lub odpowiednio pracownik zgłoszony przez Przedsiębiorcę na usługę rozwojową w ramach Projektu nie brał udziału z przyczyn nieusprawiedliwionych;
- 4) pokrycia kosztów usługi rozwojowej w zakresie liczby godzin usługi rozwojowej przekraczającej liczbę bonów, którą może wykorzystać Przedsiębiorca w celu dofinansowania usługi realizowanej w projekcie oraz dokonania zapłaty tej należności na rzecz Usługodawcy
- 4. Przedsiębiorca zobowiązuje się do pokrycia całości kosztów usługi wynikających z oferty w przypadku:
- 1) nieuzyskania zaświadczenia potwierdzającego osiągnięcie zakładanych efektów uczenia;
- 2) nieprzystąpienia do usługi potwierdzania kompetencji, np. egzaminu kończącego usługę szkoleniową, jeżeli była wymagana dla danej usługi;
- 3) przerwania udziału w usłudze rozwojowej;
- 4) niedokonania przez Przedsiębiorcę lub jego pracowników oceny usługi w Systemie Oceny Usługi Rozwojowej w Bazie w ciągu 7 dni (siedmiu) kalendarzowych od zakończenia usługi.

# § 37 Zakończenie udziału w Projekcie

- 1. Za zakończenie udziału w Projekcie przyjmuje się datę:
- 1) upływu terminu ważności bonów rozwojowych,
- 2) zwrotu bonów w systemie mbonplus,
- 3) ostatecznego rozliczenia zamówionych bonów przez Przedsiębiorcę.

#### POSTANOWIENIA KOŃCOWE

#### § 38

- 1. Regulamin obowiązuje od dnia publikacji na stronie www.marr.pl tj. od dnia 2022-03-24 r.
- 2. Ostateczna interpretacja niniejszego Regulaminu należy do MARR S.A. i jest wiążąca dla Kandydatów i Uczestników Projektu oraz Usługodawców. Interpretacja będzie dokonywana z uwzględnieniem właściwych przepisów prawa wspólnotowego i krajowego dotyczącego zasad udzielania pomocy w ramach Projektu, a także z uwzględnieniem

stanowisk i zaleceń instytucji nadrzędnych nad MARR S.A. biorących udział w dystrybucji środków pochodzących z funduszy europejskich.

- 3. MARR S.A. zastrzega sobie prawo zmiany niniejszego Regulaminu, w szczególności w przypadku zmiany przepisów prawa wspólnotowego i krajowego dotyczącego zasad udzielania pomocy ze środków pochodzących z funduszy europejskich.
- 4. MARR S.A. nie ponosi odpowiedzialności za zmiany w ustawach, rozporządzeniach, wytycznych i innych aktach prawa krajowego lub wspólnotowego dotyczących funduszy europejskich. MARR S.A. nie ponosi również odpowiedzialności za zalecenia i interpretacje postanowień aktów prawa, umów oraz postanowień niniejszego Regulaminu, dokonywanych przez instytucje nadrzędne nad MARR S.A., a biorące udział w wydatkowaniu środków unijnych, które wiążą MARR S.A. i które mogą pojawić się w trakcie realizacji Projektu. Wprowadzone zmiany mogą skutkować zmianami postanowień niniejszego Regulaminu oraz innych dokumentów związanych z Projektem i nadania im mocy obowiązywania od dnia wprowadzenia zmian przez odpowiednie akty prawa lub instytucje.
- 5. O wszelkich zmianach dotyczących zasad i warunków wsparcia w ramach Projektu oraz o zmianach Regulaminu Uczestnicy zostaną każdorazowo poinformowani za pośrednictwem strony internetowej Projektu.
- 6. W przypadku zaistnienia sporu wynikłego z niniejszego Regulaminu rozstrzygany będzie on przez sąd właściwy dla siedziby MARR S.A.
- 7. W sprawach nieuregulowanych niniejszym Regulaminem mają zastosowanie zapisy dokumentów programowych w ramach Regionalnego Programu Operacyjnego Województwa Małopolskiego na lata 2014-2020 oraz przepisy prawa wspólnotowego i krajowego dotyczącego zasad udzielania pomocy ze środków pochodzących z funduszy europejskich, w szczególności ustawa z dnia 27 sierpnia 2009 r. o finansach publicznych (t.j. Dz.U. z 2021 r. poz. 305), ustawy z dnia 11 lipca 2014 r. o zasadach realizacji polityki spójności finansowanych w perspektywie finansowej 2014-2020 (t.j. Dz.U. z 2020 r. poz. 818), Rozporządzenia Parlamentu Europejskiego i Rady (UE) nr 1303/2013 z dnia 17 grudnia 2013 r. ustanawiającego wspólne przepisy dotyczące Europejskiego Funduszu Rozwoju Regionalnego, Europejskiego Funduszu Społecznego, Funduszu Spójności, Europejskiego Funduszu Rolnego na rzecz Rozwoju Obszarów Wiejskich oraz Europejskiego Funduszu Morskiego i Rybackiego oraz ustanawiające przepisy ogólne dotyczące Europejskiego Funduszu Rozwoju Regionalnego, Europejskiego Funduszu Społecznego, Funduszu Spójności i Europejskiego Funduszu Morskiego i Rybackiego oraz uchylające rozporządzenie Rady (WE) nr 1083/2006.

Załącznik nr 1 – Formularz zgłoszeniowy i zamówienia bonów rozwojowych w projekcie "Małopolskie Bony Rozwojowe plus"

Załącznik nr 2 a – Umowa o dofinansowanie usług rozwojowych w ramach projektu "Małopolskie Bony Rozwojowe plus" (pomoc de minimis)

Załącznik nr 2 b – Umowa o dofinansowanie usług rozwojowych w ramach projektu "Małopolskie Bony Rozwojowe plus" (pomoc publiczna na szkolenie lub pomoc publiczna na doradztwo)

Załącznik nr 3 – Wykaz branż/sektorów wysokiego wzrostu

Załącznik nr 4 – Imienna lista miast średnich w województwie małopolskim

Załącznik nr 5 – Imienna lista miast średnich w województwie małopolskim tracących funkcje społeczno-gospodarcze

Załącznik nr 6 – Regulamin rozliczania Usług z wykorzystaniem elektronicznych bonów rozwojowych w ramach projektu "Małopolskie Bony Rozwojowe plus"

Załącznik nr 7 – Oświadczenie uczestnika projektu

Załącznik nr 8 – Zakres danych osobowych powierzonych do przetwarzania